### 2. Garbage Collection

- 2.1 Motivation
- 2.2 Basic techniques
	- 2.2.1 Reference Counting
	- 2.2.2 Mark & Sweep
	- 2.2.3 Stop & Copy
- 2.3 Variants
	- 2.3.1 Mark & Compact
	- 2.3.2 Generation scavenging
- 2.4 Incremental garbage collection
	- 2.4.1 Tricolor marking
	- 2.4.2 Train algorithm
- 2.5 Root pointers
	- 2.5.1 Pointer tables
	- 2.5.2 Conservative garbage collection
- 2.6 Garbage collection in multi-threaded systems
- 2.7 Finalization
- 2.8 Case study: Java Hotspot VM
- 2.9 Case study: .NET

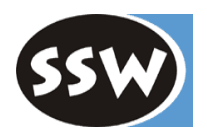

1

**Manual memory deallocation is error-prone (e.g. in C/C++)**

### **1. deallocation too early**

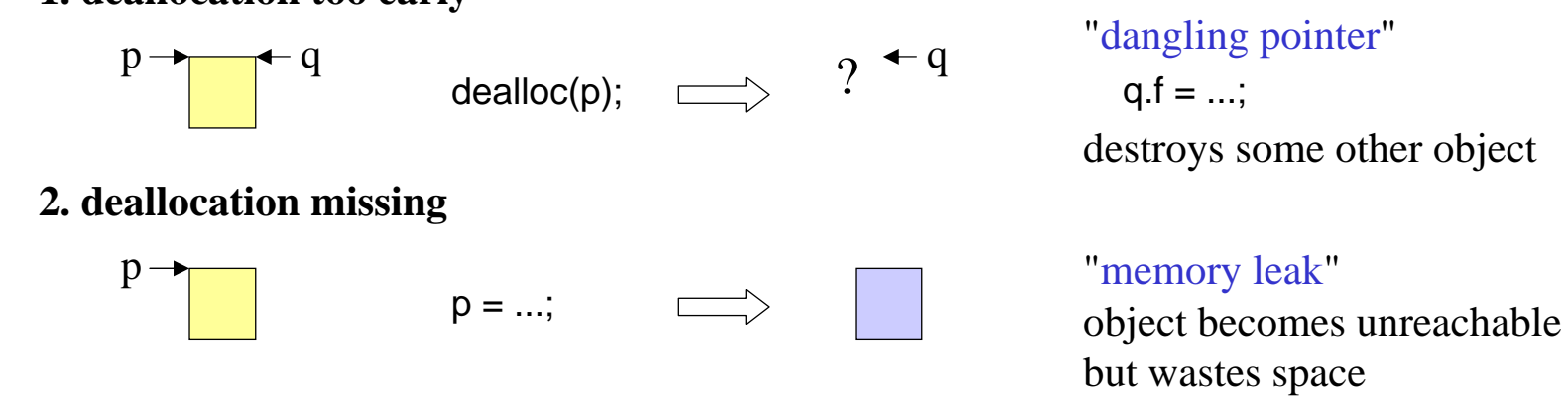

#### **Garbage collection**

*Motivation*

A block is automatically reclaimed as soon as it is not referenced any more.

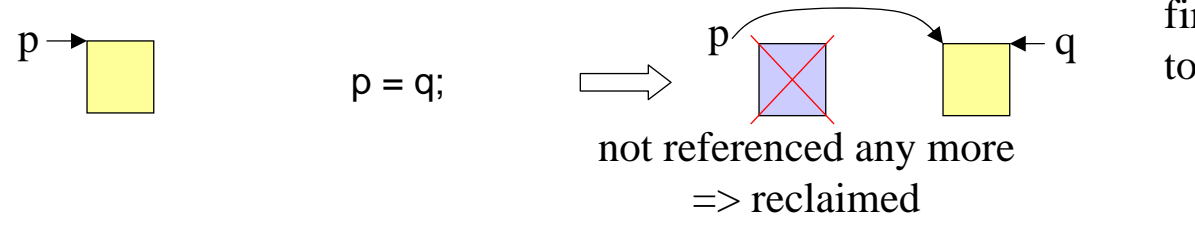

first time 1960: Lisp today in almost all lang.: Java, C#, Smalltalk, Eiffel, Scheme, ...

- <sup>+</sup> safe (avoids too early or missing deallocation)
- <sup>+</sup> convenient (code becomes shorter and more readable)
- slower (run-time system must do bookkeeping about blocks)

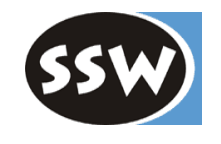

*References (pointers)*

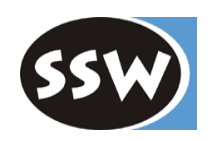

#### **When are new references created?**

object creation:  $p = new Person();$ 

assignment:  $q = p$ ;

parameter passing: foo(p);

void foo(Object r) {...}

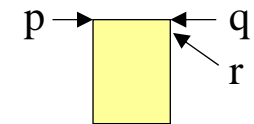

#### **When are references removed?**

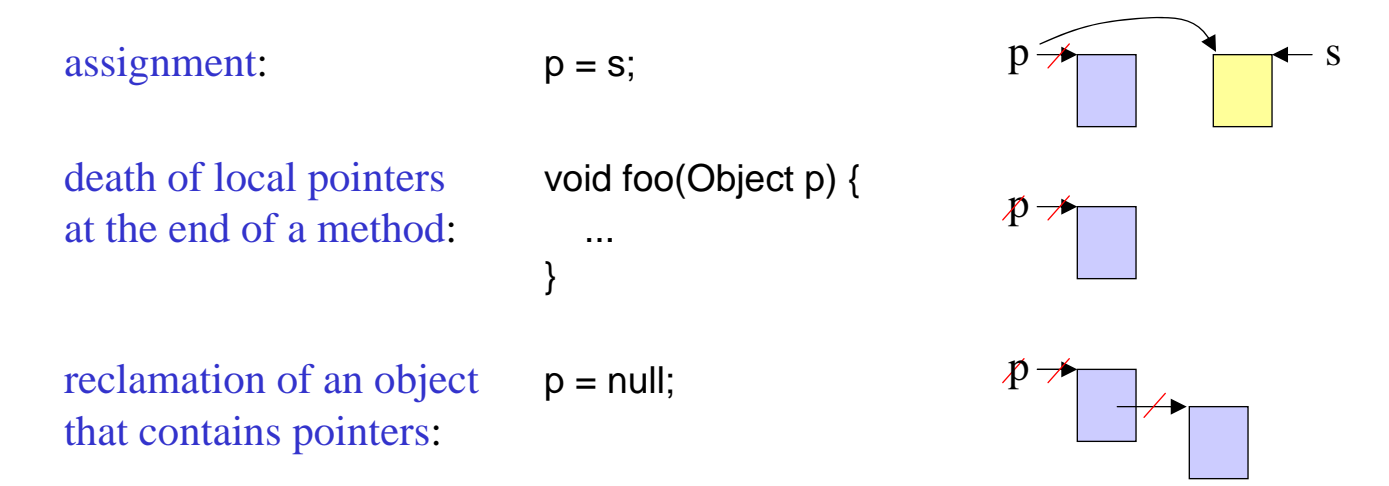

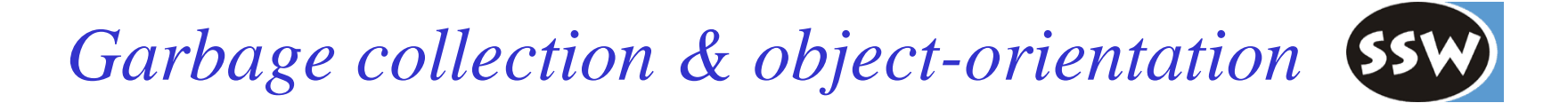

#### **Why is GC especially important in object-oriented languages?**

Due to information hiding one never knows by how many pointers an object is referenced.

### **Example**

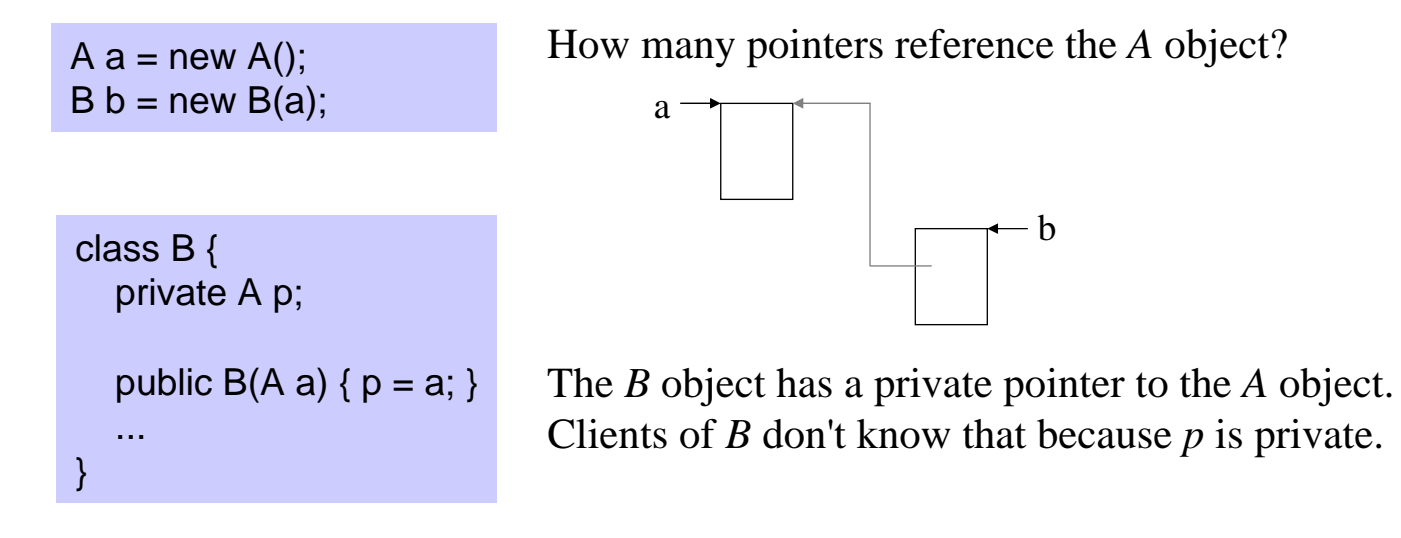

### **Languages with GC**

Java, C#, Eiffel, Smalltalk, Lisp, Scheme, Scala, Oberon, ...

### **Languages without GC**

C, C++, Pascal, Fortran, Cobol, ...

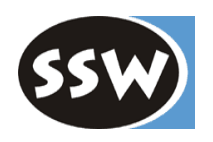

### 2. Garbage Collection

- 2.1 Motivation
- 2.2 Basic techniques
	- 2.2.1 Reference Counting
	- 2.2.2 Mark & Sweep
	- 2.2.3 Stop & Copy
- 2.3 Variants
	- 2.3.1 Mark & Compact
	- 2.3.2 Generation scavenging
- 2.4 Incremental garbage collection
	- 2.4.1 Tricolor marking
	- 2.4.2 Train algorithm
- 2.5 Root pointers
	- 2.5.1 Pointer tables
	- 2.5.2 Conservative garbage collection
- 2.6 Garbage collection in multi-threaded systems
- 2.7 Finalization
- 2.8 Case study: Java Hotspot VM
- 2.9 Case study: .NET

### *Reference Counting*

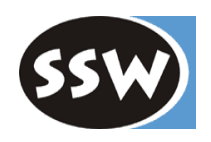

Oldest garbage collection technique (1960: Lisp)

#### **Idea**

Every object has a counter holding the number of pointers that reference this object

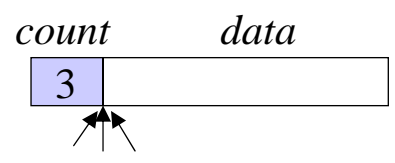

*count* ... hidden counter field

As soon as the counter becomes 0 the object is deallocated

### *Counter management*

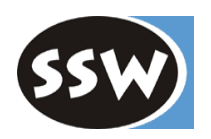

#### **Compiler generates code for updating the counters**

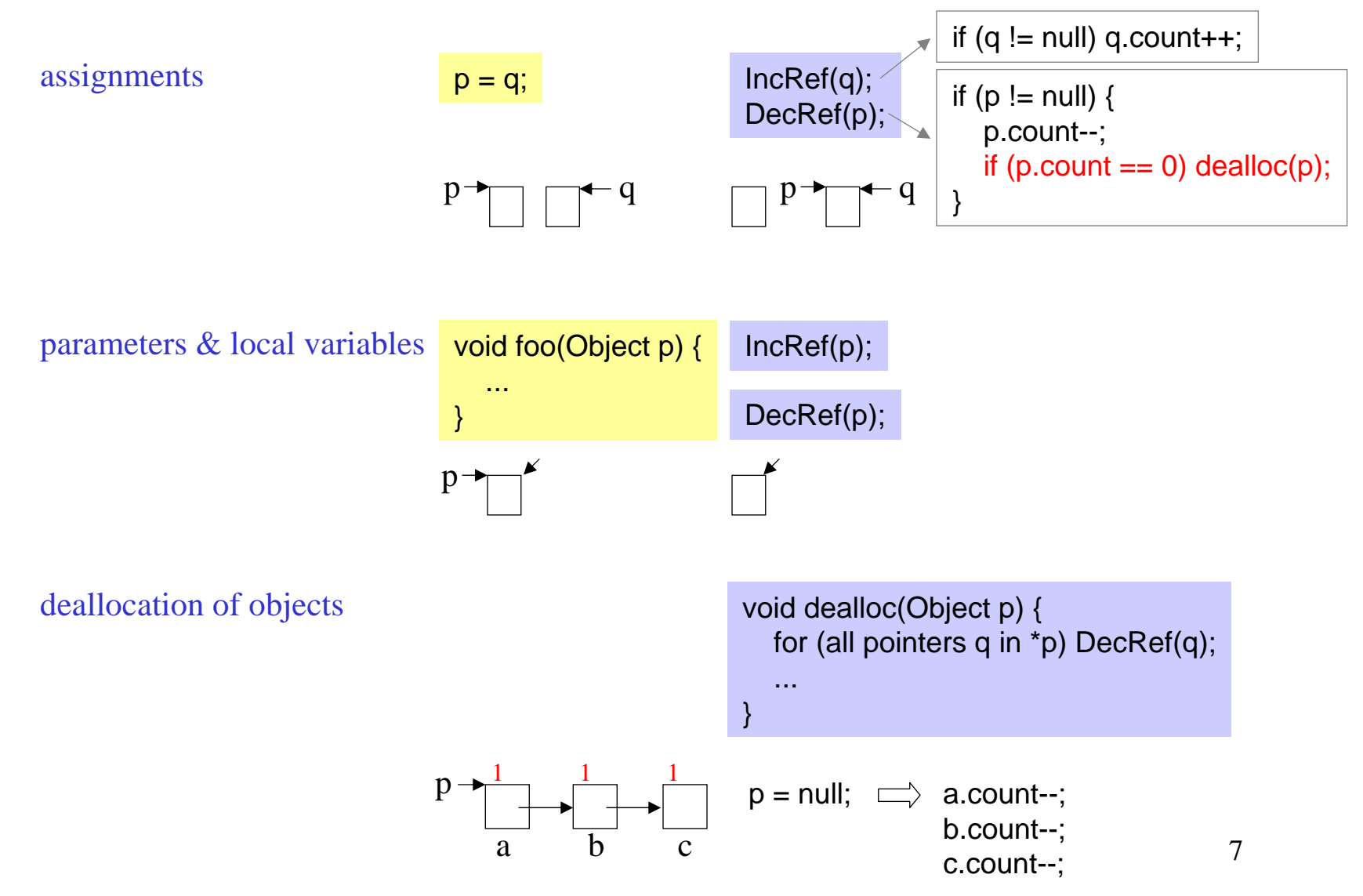

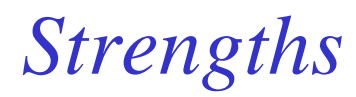

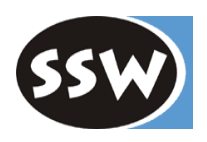

- <sup>+</sup> Unreferenced blocks are immediately reclaimed (no delay like in other GC algorithms)
- <sup>+</sup> GC does not cause major pauses (GC overhead is evenly distributed over the whole program)
- <sup>+</sup> GC can be done incrementally

```
if (p != null) {
 p.count--;
 if (p.count == 0) worklist.add(p);
}
DecRef(p) background thread
```
while (!worklist.empty()) { p = worklist.remove(); dealloc(p); }

# *Weaknesses*

- Pointer assignments and parameter passing impose some overhead (GC costs are proportional to the number of assigments, even if there is no garbage)
- Counters need space in every object (4 bytes)
- Does not work for cyclic data structures!
	- $p \rightarrow \frac{1}{1}$   $\rightarrow \frac{2}{1}$ abc $\mathsf{p}$  = null; ⇒ a.count--; b.count--; 1 1b <sup>c</sup>these counters never become 0⇒ objects are never deallocated

### **Possibilities for dealing with cyclic data structures**

- ignore them (if there is sufficient memory)
- require the programmer to break the cycle (b.next = null;)
- try to detect the cycles (expensive)

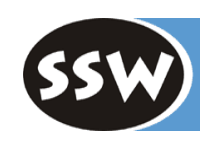

### *Cycle detection (Lins92)*

decRef(p)

p.count--; if  $(p_{\text{.}count} == 0)$ dealloc(p); else mark p for lazy garbage collection;

### **Every node has one of the following colors:**

- **black**still referenced  $\Rightarrow$  keep it
- **white**unreferenced  $\Rightarrow$  deallocate it
- **grey** under inspection by the GC
- **red**marked to be inspected by the GC

```
void decRef(Obj p) {
  p.count--;
  if (p.count == 0) {
```
}

```
p_{\text{.}}\text{color} = \text{white};for (all sons q) decRef(q);
   dealloc(p);
\} else if (p.color != red) {
   p.color = red;
   gcList.add(p);
}
```
void **incRef**(Obj p) { p.count++; p.color = black; }

From time to time do a garbage collection on the mark list

```
void gc() {
  do p = qclist.remove()until (p == null|| p.color == red);
  if (p != null) {
     mark(p);
     sweep(p);
     collectWhite(p);
   }
}
```
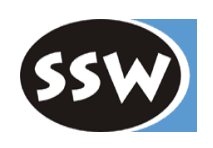

### *Cycle detection (continued)*

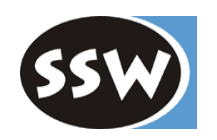

void **mark**(Obj p) { if (p.color  $!=$  grey) {  $p_{\text{.color}} = q_{\text{rev}}$ ; for (all sons q) {  $q$  count--; mark(q); } } } Make all referenced objects grey

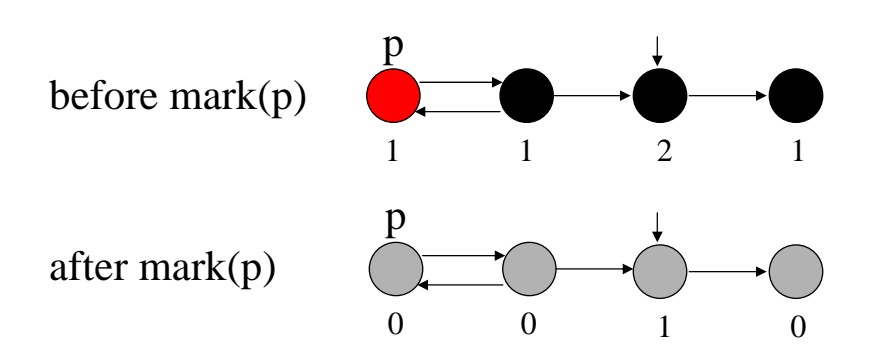

#### Make all unreferenced objects white

```
void sweep(Obj p) {
  if (p.color == grey) {
     if (p.count == 0) {
        p<sub>c</sub>olor = white;for (all sons q) sweep(q);
     } else restore(p);
   }
}
```

```
void restore(Obj p) {
   p.color = black;
  for (all sons q) {
      q.count++;
     if (q.\text{color} != \text{black}) restore(q);
   }
}
```
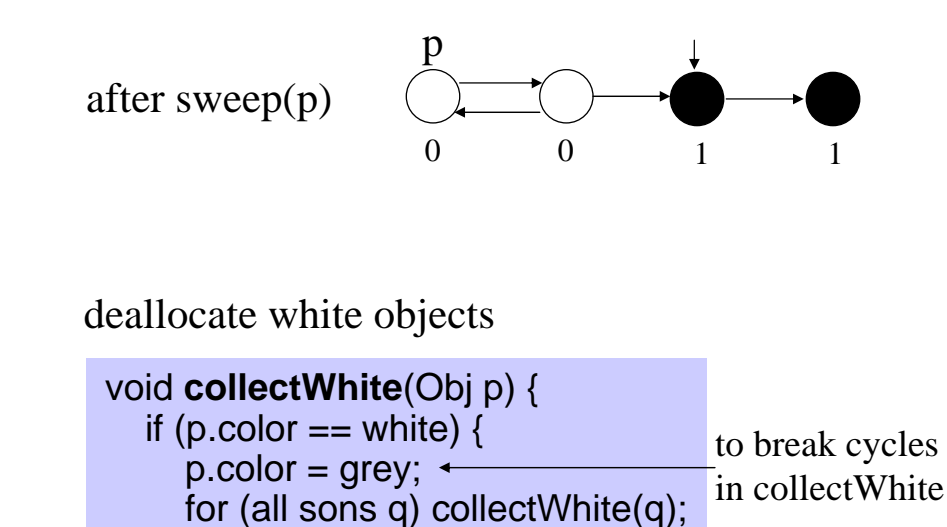

dealloc(p);

}

}

### *Where is reference counting used?*

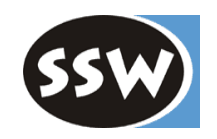

- **In some interpreted languages where run time efficiency is not an issue** Lisp, PHP, ...
- **For managing references to distributed objects** (COM, CORBA, ...)

e.g. COM

- obj->AddRef(); is called automatically by COM if a reference to an object (interface) is createdobj->Release(); must be called by the programmer if a reference is not needed any more
- **For managing references (links) to files** (Unix, ...)

A file must not be deleted if it is still referenced by a link

### 2. Garbage Collection

- 2.1 Motivation
- 2.2 Basic techniques
	- 2.2.1 Reference Counting
	- 2.2.2 Mark & Sweep
	- 2.2.3 Stop & Copy
- 2.3 Variants
	- 2.3.1 Mark & Compact
	- 2.3.2 Generation scavenging
- 2.4 Incremental garbage collection
	- 2.4.1 Tricolor marking
	- 2.4.2 Train algorithm
- 2.5 Root pointers
	- 2.5.1 Pointer tables
	- 2.5.2 Conservative garbage collection
- 2.6 Garbage collection in multi-threaded systems
- 2.7 Finalization
- 2.8 Case study: Java Hotspot VM
- 2.9 Case study: .NET

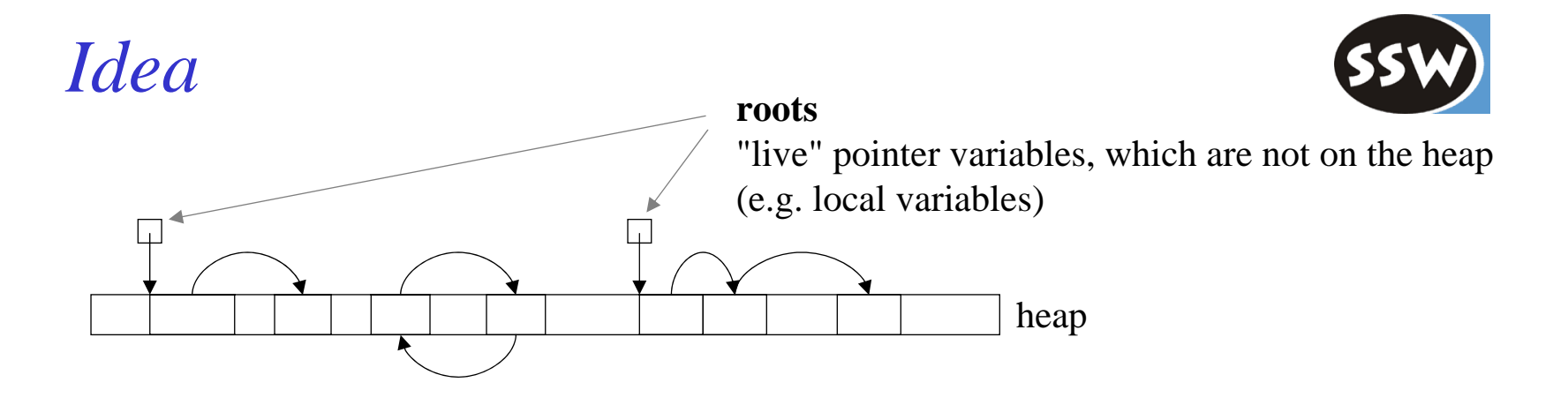

**2 phases** start when the heap is exhausted

**1. Mark**: Mark all objects that can be reached from roots (directly or indirectly)

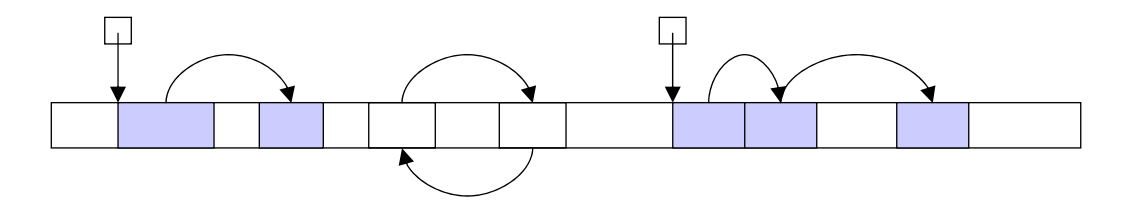

**2. Sweep**: Traverse the heap sequentially and reclaim unmarked objects

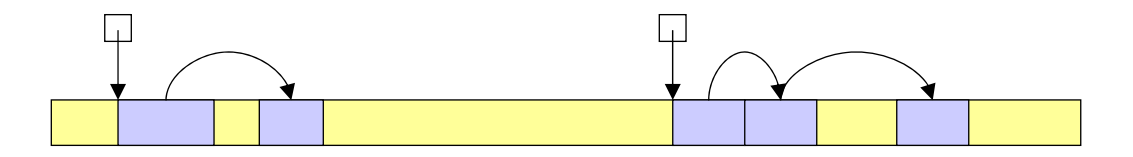

### *Pros and Contras*

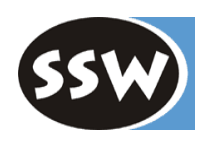

#### **Advantages**

- <sup>+</sup> No overhead in assignments and method calls. Compiler does not have to generate code for managing reference counters.
- <sup>+</sup> Needs only 1 mark bit per object (instead of a 4 byte counter field)
- <sup>+</sup> Cyclic data structures are handled correctly

#### **Disadvantages**

- -Noticeable pause while the GC runs (problematic for real-time systems)
- - Unfavorable for large heaps:
	- Sweep time is proportional to the heap size.
	- Mark time is proportional to the number of live objects
- -No compaction (heap remains fragmented)
- -Related objects are often spread over the whole heap (poor cache behavior).

### *Naive implementation*

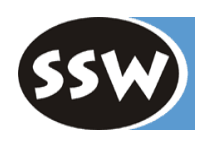

### **Simplistic assumption**

all objects have the same type

class Block { boolean **marked**; Block **left**, **right**; ... // data }

### **Mark algorithm**

recursive depth-first traversal

```
void mark (Block p) {
  if (p != null && !p.marked) {
    p.marked = true;
    mark(p.left);
    mark(p.right);
  }
}
```
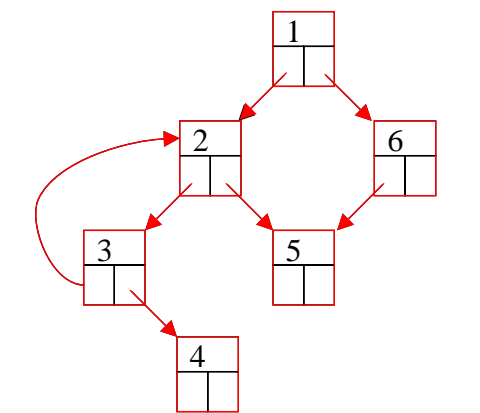

Is this algorithm practical?

No!Deep recursion might lead to stack overflow

### *Deutsch-Schorr-Waite algorithm*

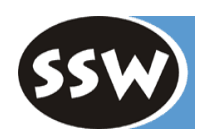

*Schorr, Waite: An efficient machine-independent procedure for garbage collection in various list structures, Communications of the ACM, Aug. 1967*

### **Idea**

- Pointers are followed iteratively not recursively
- The backward path is stored in the pointers themselves!

#### **Example**

State while visiting node 5

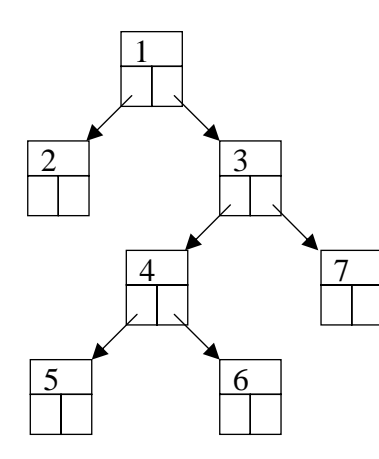

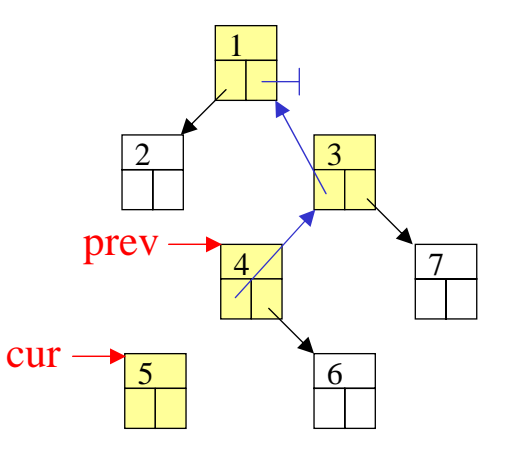

cur: currently visited node prev: predecessor of *cur*; node in which the backwardchain starts

- No connection between *cur* and *prev*!
- One has to remember, whether the backward chain starts in *left* or in *right*

### *Objects with arbitrary number of pointers*

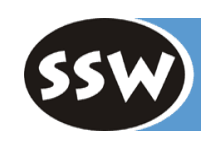

### **Simplified assumption**

all pointers are stored in an array

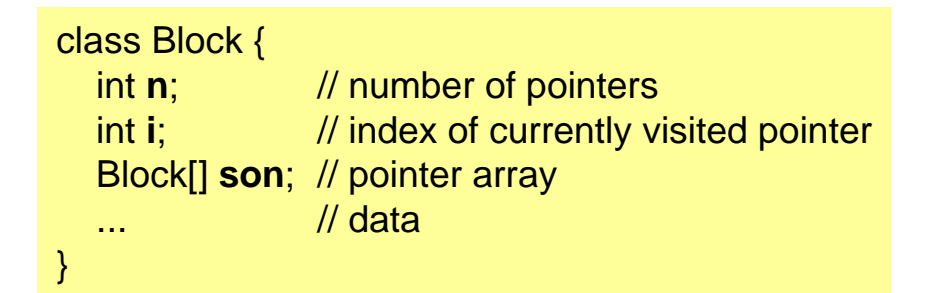

 $i == -1$ 

 $\Rightarrow$  block is still unvisited; used for marking

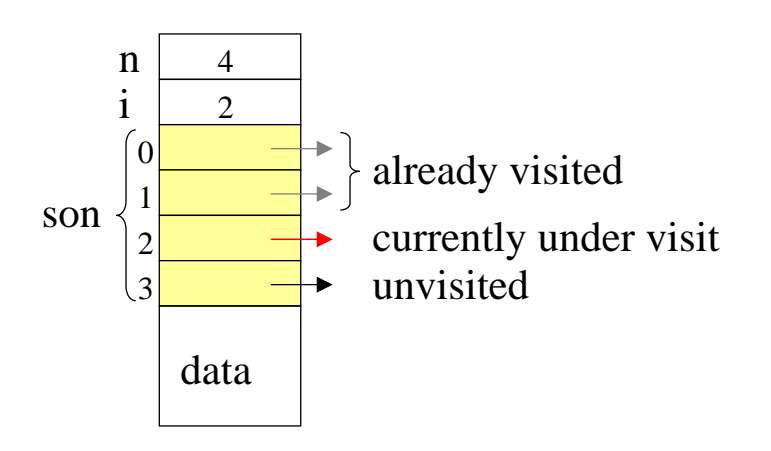

### *Steps of the DSW algorithm*

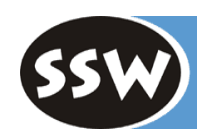

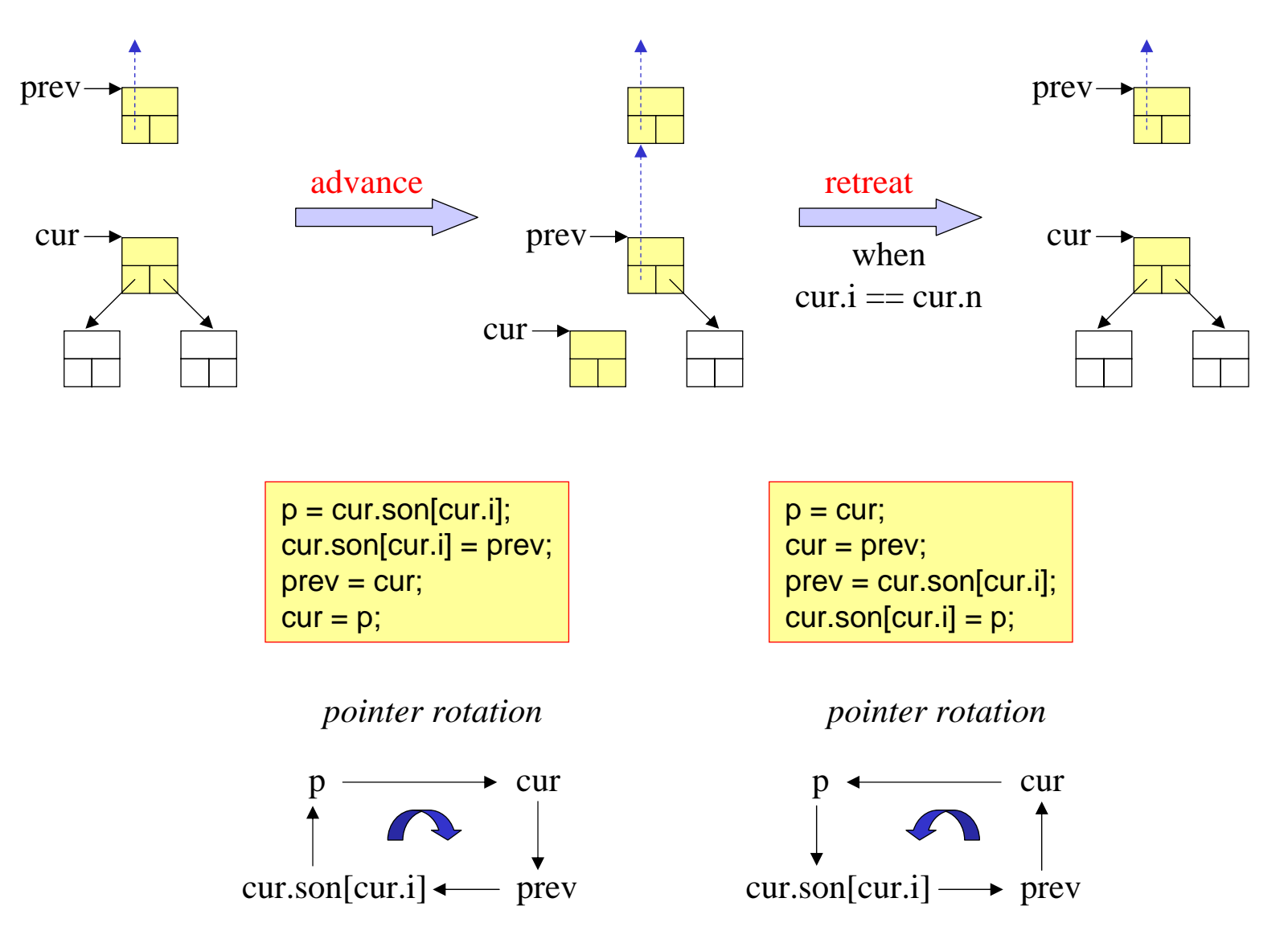

### *DSW algorithm*

```
void mark (Block cur) {
  // assert cur != null && cur.i < 0
  Block prev = null;
  for (:;) {
    cur.i++\frac{1}{2} mark
    if (cur.i < cur.n) { // advance
     } else { // retreat
     }
  }
       Block p = cur.son[cur.i];if (p != null && p.i < 0) {
          cur.son[cur.i] = prev; 
          prev = cur;cur = p;
       }
       if (prev == null) return;
       Block p = cur;
       cur = prev;prev = cur.son[cur.i];cur.son[cur.i] = p;
```
}

*mark(p)* is called for every root pointer *p*

- Needs only memory for 3 local variables (*cur*, *prev*, *p*)
- •No recursion
- •Can traverse arbitrarily complex graphs

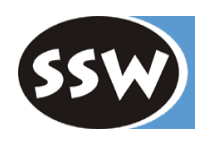

*Example*

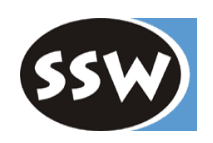

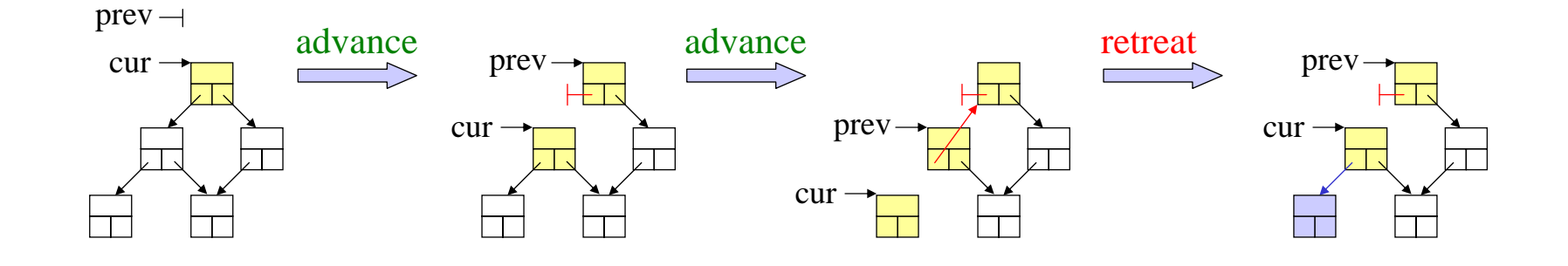

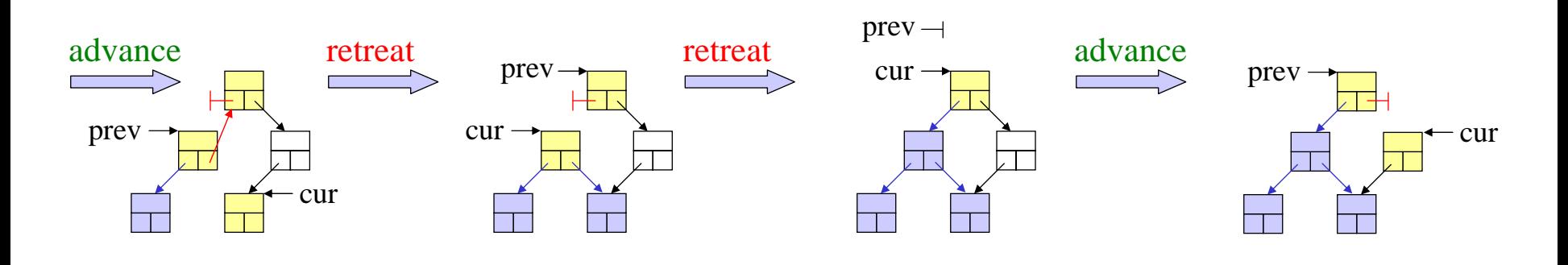

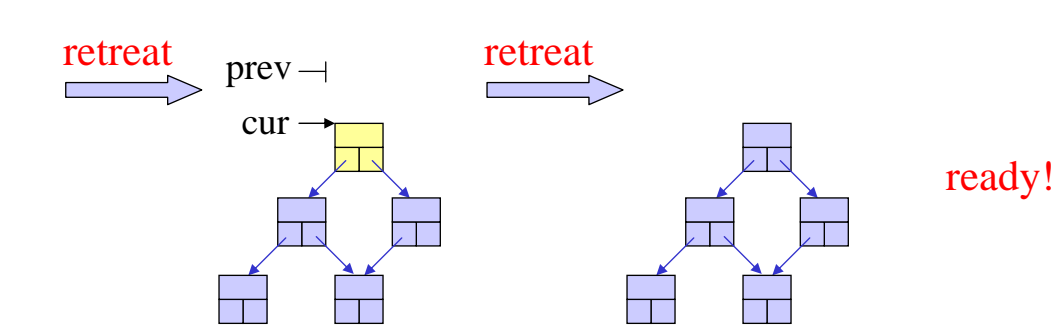

## *Type descriptors*

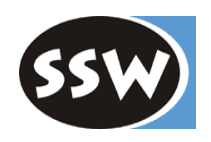

Allow pointers to be at arbitrary locations in an object

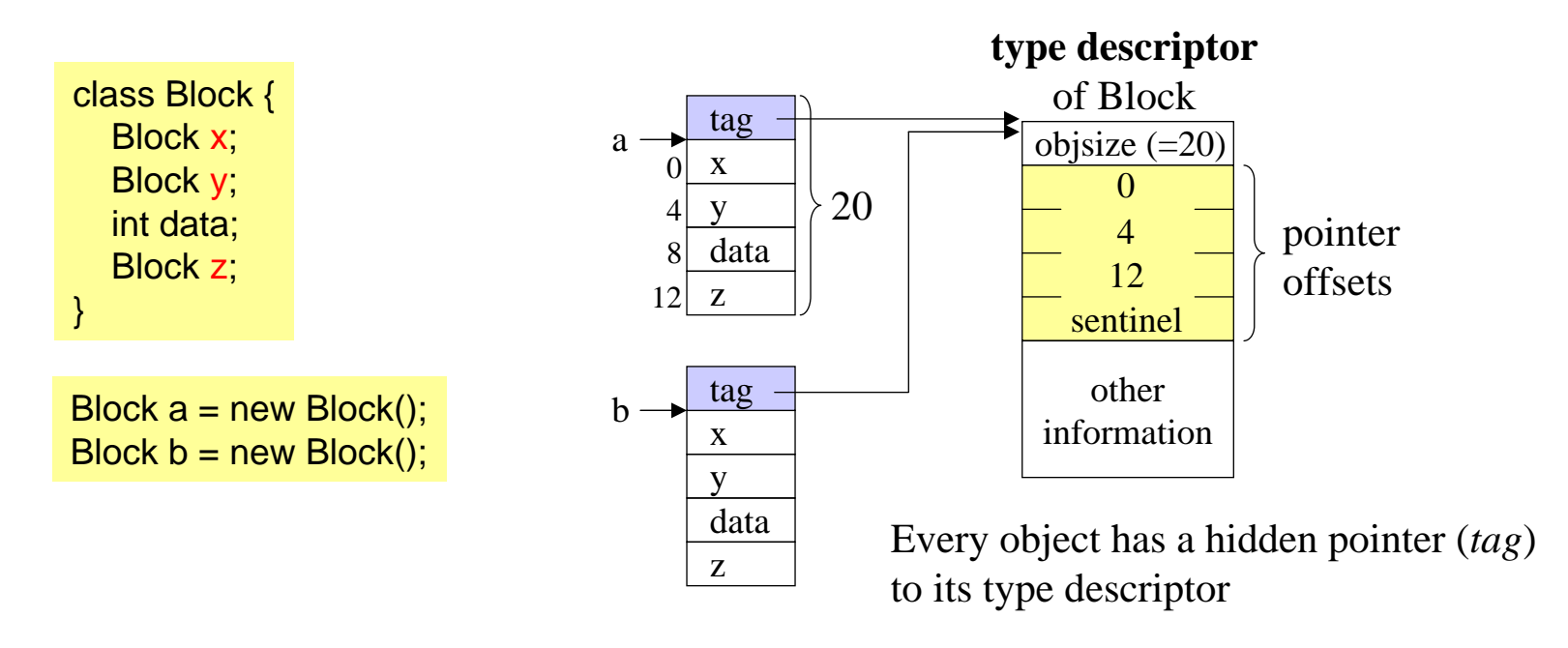

- type descriptors are generated by the compiler for all classes; they are written to the object file
- the loader allocates the type descriptors on the heap
- *new Block()* allocates an object and installs in it a pointer to the corresponding type descriptor

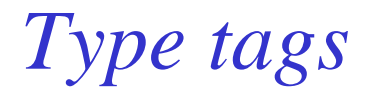

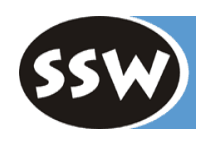

### **Format of a type tag**

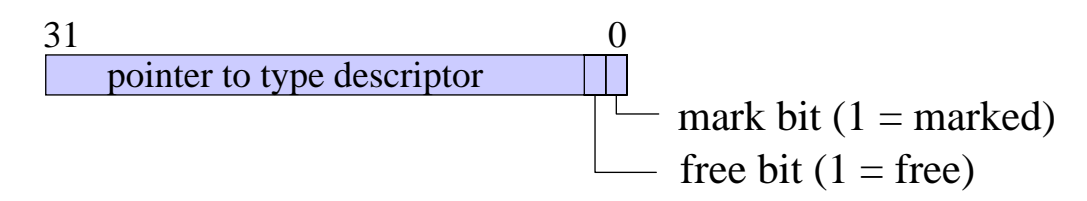

- Type descriptors are 4 byte aligned (least significant 2 bits are 0)
- When GC is not running, the mark and free bits are guaranteed to be 0
- When GC is running, the mark and free bits have to be masked out

#### **Pseudo type descriptors for free blocks**

are directly stored in the free block

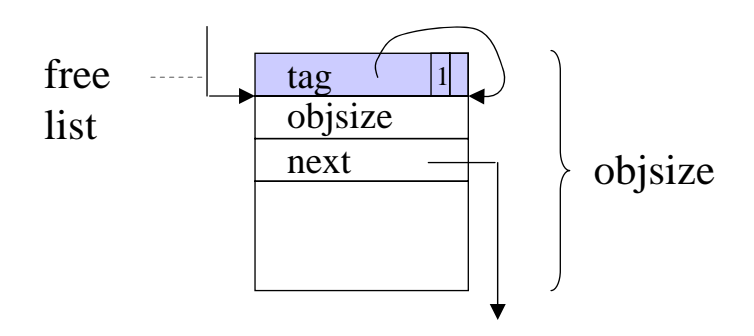

In this way the block size of free and used objects can be uniformly accessed via *tag.objsize*.

## *Using the pointer offsets in mark()*

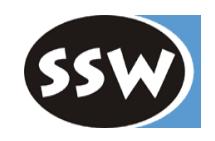

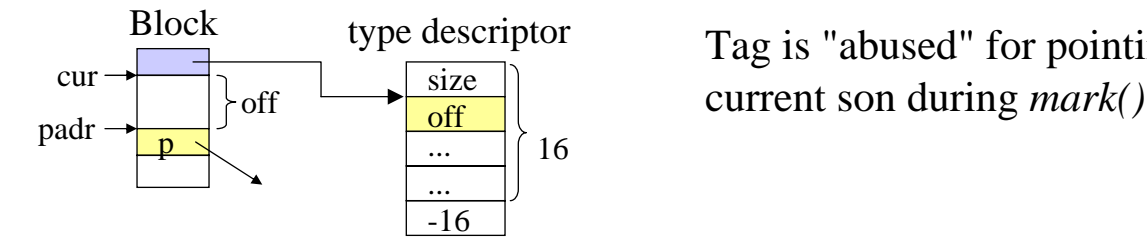

}

Tag is "abused" for pointing to the offset of the

```
void mark (Pointer cur) { // assert: cur != null && !cur.marked
  prev = null; setMark(cur);
  for (:) {
    cur.tag += 4;
    off = memory[cur.tag];
    if (off >= 0) { // advance
       padr = cur + off; p = memory[padr];
       if (p != null 88 !p.marked) {
          memory[padr] = prev; prev = cur; cur = p;
         setMark(cur);
       }
    } else { // off < 0: retreat
       cur.tag += off; // restore tag
       if (prev == null) return;
       p = cur; cur = prev; off = memory[cur.tag]; padr = cur + off;
       prev = memory[padr]; memory[padr] = p;
     }
  }
```
This is the GC of Oberon

- 4 bytes overhead per object
- any number of pointers per object
- pointers may be at arbitrary positions
- •fixed memory requirements

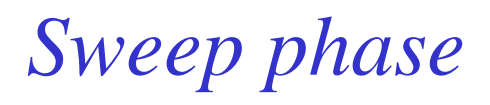

### **Heap after the mark phase**

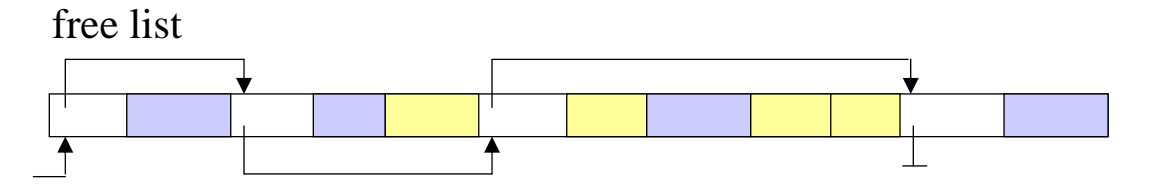

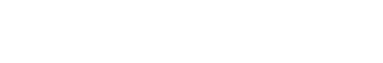

- allocated and marked
- allocated but unmarked

free

#### **Tasks of the sweep phase**

- traverses all heap blocks sequentially
- merges adjacent free blocks
- builds a new free list
- clears the mark bits

#### **Heap after the sweep phase**

free list

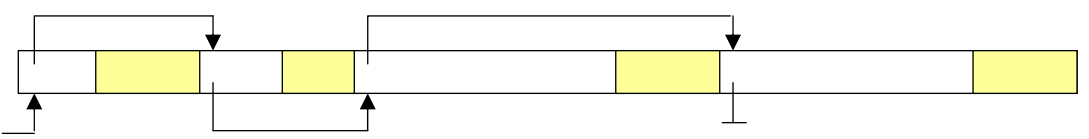

## *Sweep algorithm*

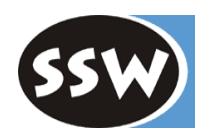

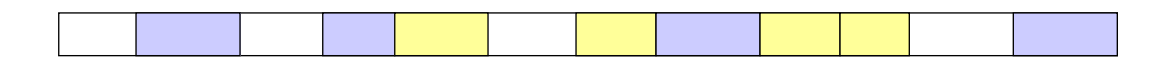

```
void sweep() {
  Pointer p = heapStart + 4;
  Pointer free = null;
  while (p < heapEnd) {
     if (p.marked) p.marked = false;
     else { // free: collect p
        int size = p.tag.size;
        Pointer q = p + size;
        while (q < heapEnd && !q.marked) {
          size += q.tag.size; // merge
          q = q + q.tag.size;
        }
        p_{\text{tag}} = p; p_{\text{tag}} size = size;
        p.tag.next = free; free = p;}
     p += p.tag.size;
   }
}
```
#### **allocated block**

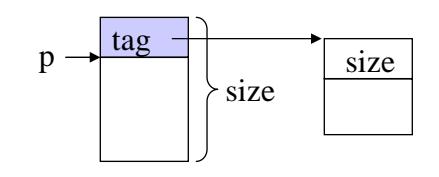

#### **free block**

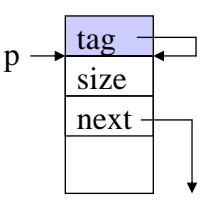

When *p.tag* is accessed the free bit must be masked to be 0 in free blocks

### **Problems**

*Lazy sweep*

- Sweep must visit every block (takes some time if the heap is hundreds of megabytes large)
- In virtual memory systems any swapped pages must be swapped in and later swapped out again

### **Lazy sweep** Sweep is done incrementally on demand

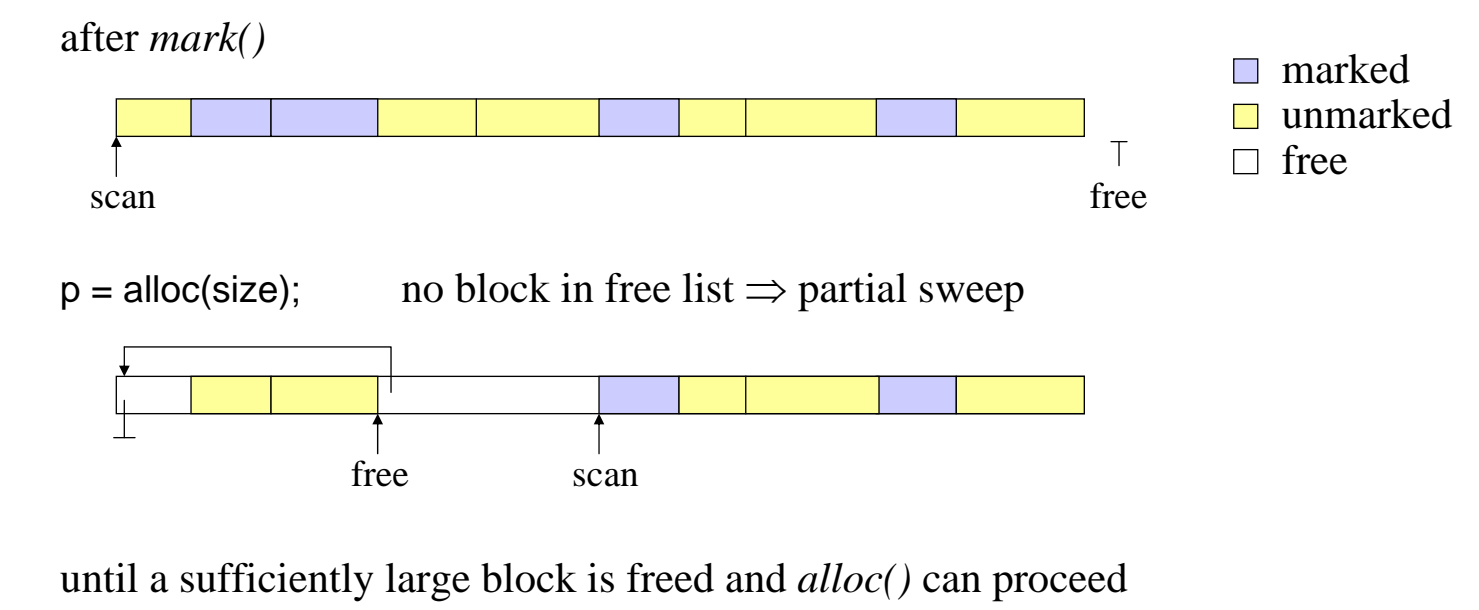

freescan

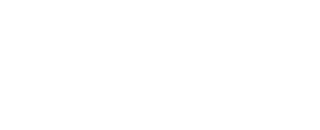

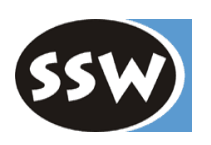

## *Lazy sweep (continued)*

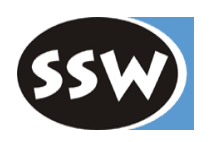

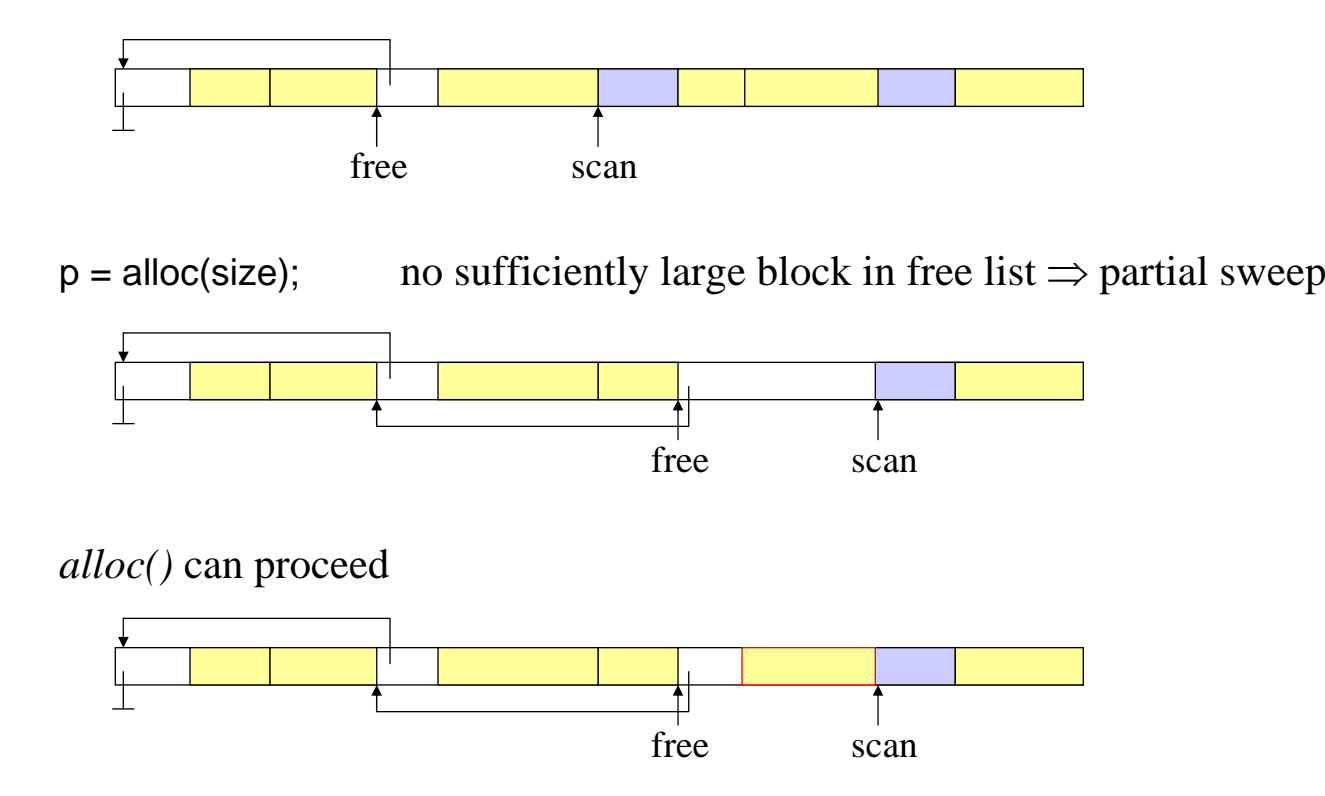

### **Requirements**

- Mark bits remain set while the program (the mutator) runs (they must be masked out when the type tag is accessed)
- *mark()* must only be restarted after the whole sweep has ended

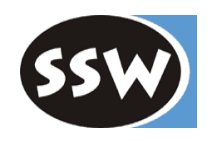

### 2. Garbage Collection

- 2.1 Motivation
- 2.2 Basic techniques
	- 2.2.1 Reference Counting
	- 2.2.2 Mark & Sweep
	- 2.2.3 Stop & Copy
- 2.3 Variants
	- 2.3.1 Mark & Compact
	- 2.3.2 Generation scavenging
- 2.4 Incremental garbage collection
	- 2.4.1 Tricolor marking
	- 2.4.2 Train algorithm
- 2.5 Root pointers
	- 2.5.1 Pointer tables
	- 2.5.2 Conservative garbage collection
- 2.6 Garbage collection in multi-threaded systems
- 2.7 Finalization
- 2.8 Case study: Java Hotspot VM
- 2.9 Case study: .NET

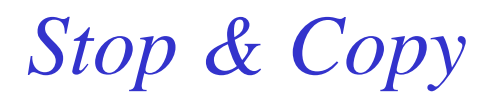

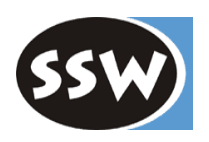

**The heap is divided into two parts:** *fromSpace* **and** *toSpace*

**New objects are allocated in** *fromSpace*

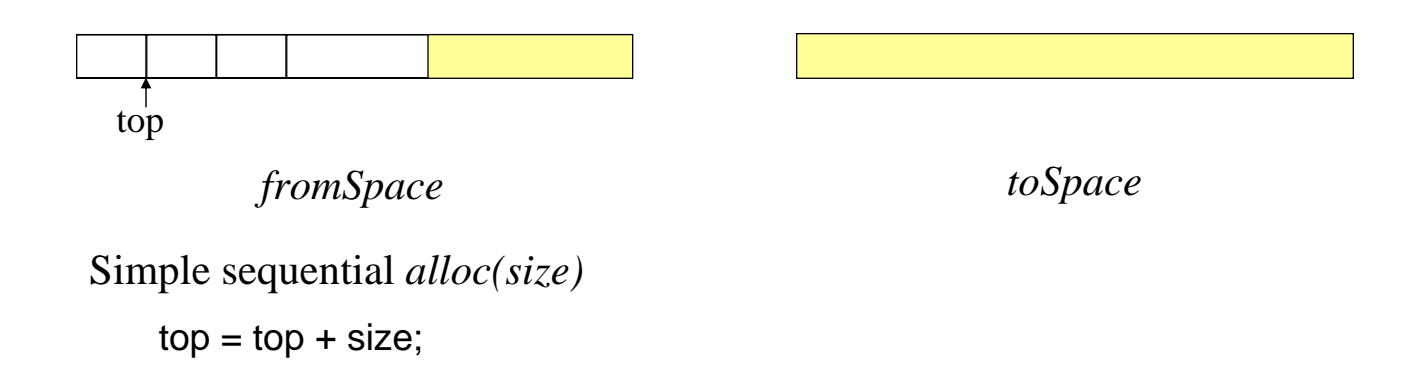

**If** *fromSpace* **is full all live objects are copied to** *toSpace* **(scavenging)**

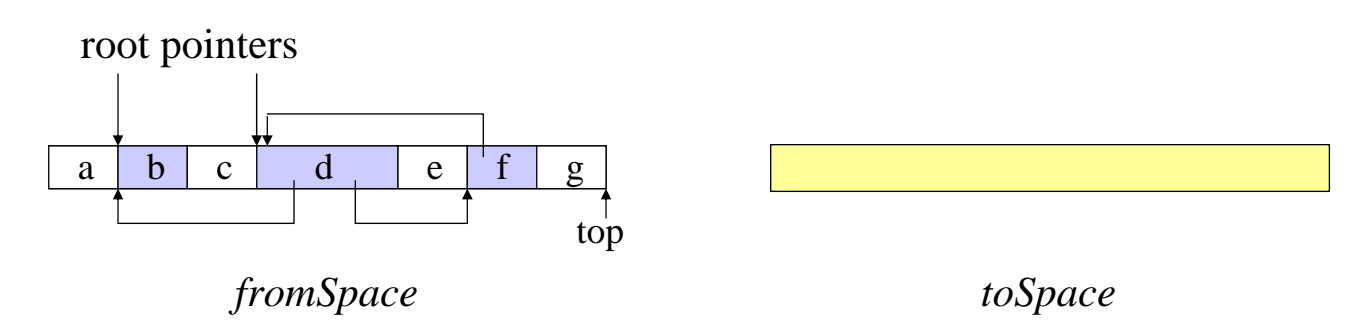

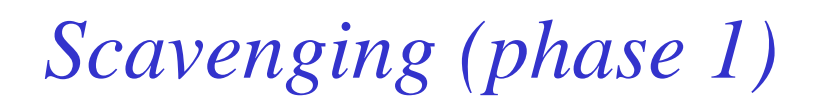

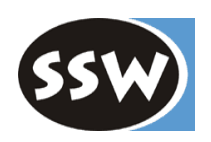

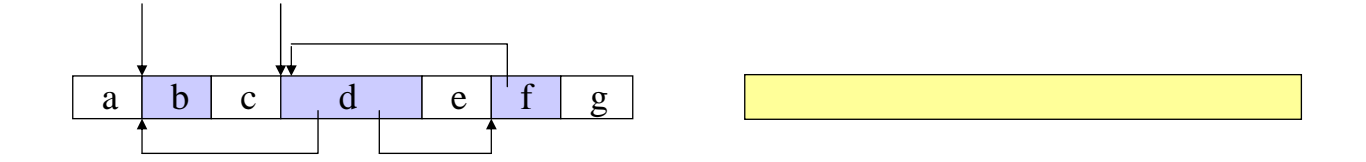

### **1. Copy all objects that are directly referenced by roots**

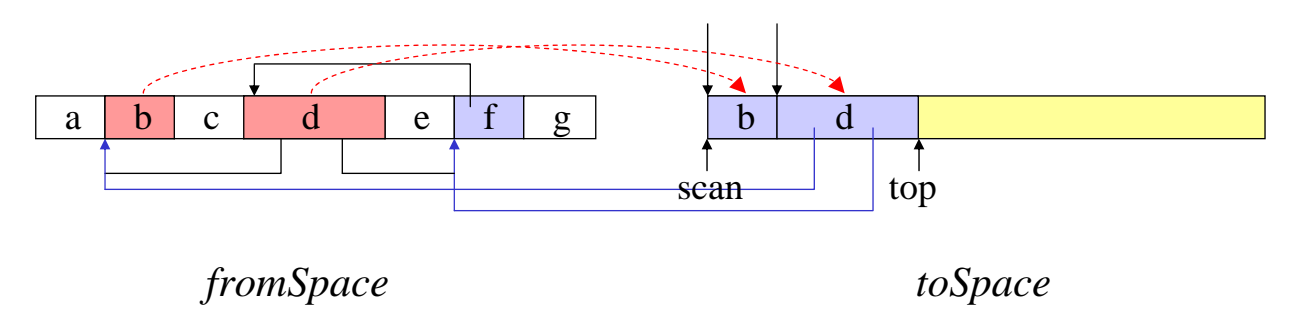

- Change root pointers to point to the copied objects
- Mark copied objects in *fromSpace* so that they are not copied again Install a forwarding pointer to the copy in *toSpace*
- Set a *scan* pointer to the start of *toSpace* Set a *top* pointer to the end of *toSpace*

### *Scavenging (phase 2)*

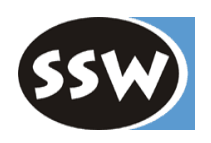

### **2. Move the** *scan* **pointer through the objects in** *toSpace*

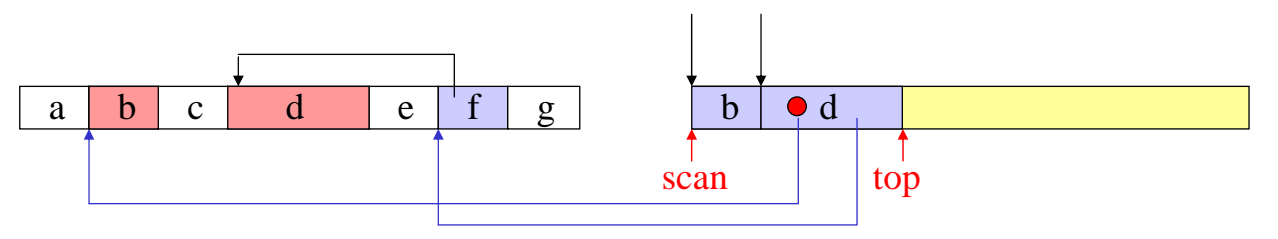

- if *scan* hits a pointer:
	- copy the referenced object to *toSpace* (if not already copied) mark the copied object in *fromSpace* and install a forwarding pointer to the copy
	- change the pointer to point to the copy

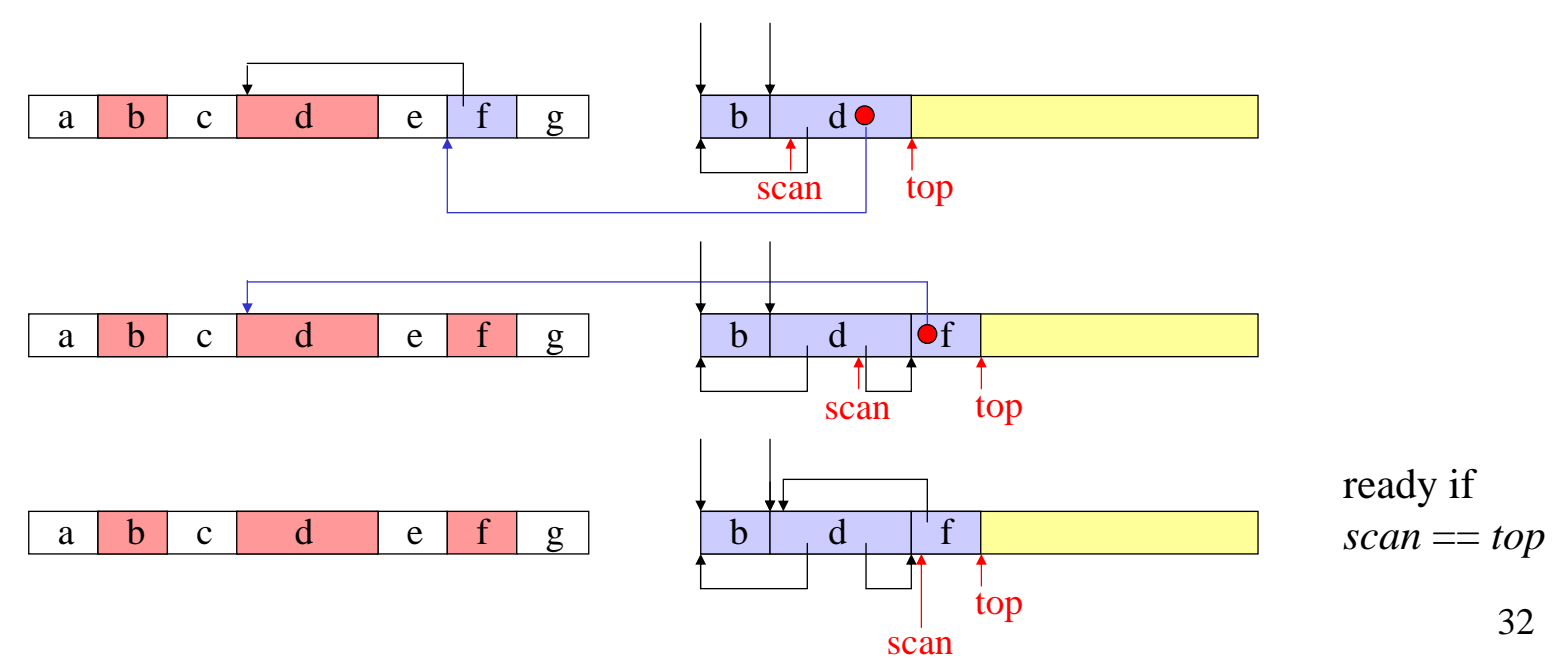

## *Scavenging (phase 3)*

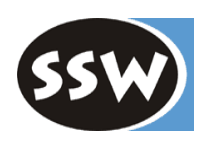

### **3. Swap** *fromSpace* **and** *toSpace*

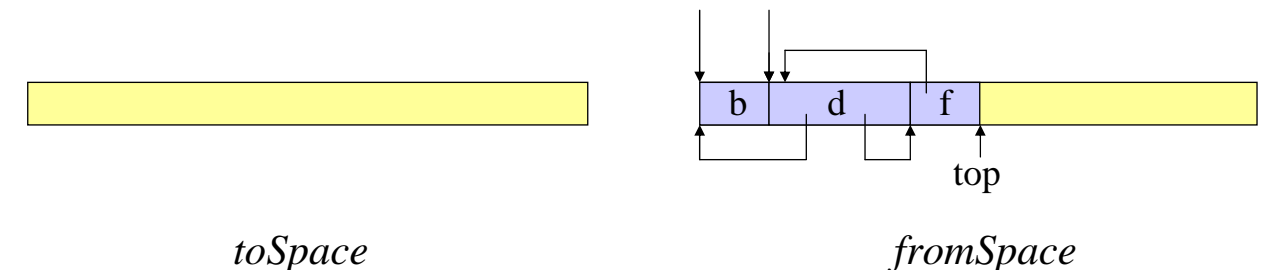

New objects are allocated sequentially in *fromSpace* again

### **Advantages**

- single-pass algorithm no *mark()* purely sequential; no graph traversal
- heap is compacted (no fragmentation, better locality)
- simple *alloc()*
- run time independent of heap size; depends only on the number of live objects

### **Disadvantages**

- only half of the heap can be used for allocation
- copying costs time
- objects change their address => pointers have to be adjusted

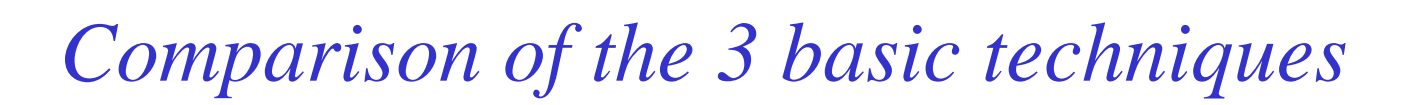

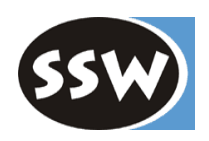

#### **Run time performance**

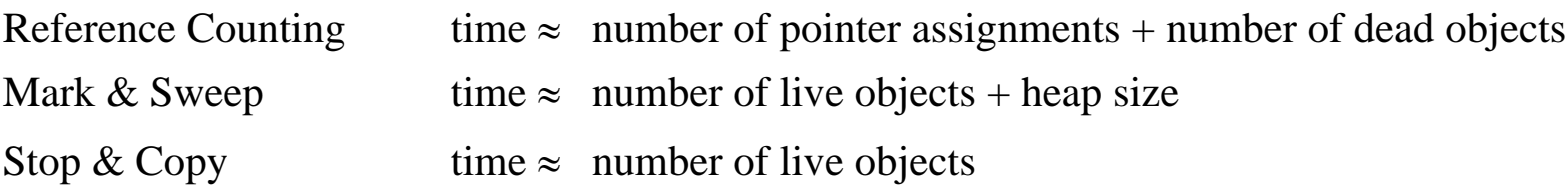

#### **Overheads**

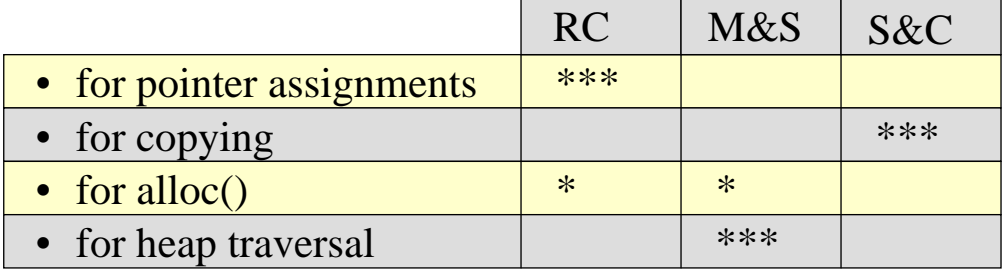

### **GC and virtual memory**

- Sweep swaps all pages in (others are swapped out)
- S&C can use big semi-spaces, because *toSpace* is originally on the disk anyway. While *toSpace* gets full its pages are swapped in and *fromSpace* gets swapped out

### 2. Garbage Collection

- 2.1 Motivation
- 2.2 Basic techniques
	- 2.2.1 Reference Counting
	- 2.2.2 Mark & Sweep
	- 2.2.3 Stop & Copy
- 2.3 Variants
	- 2.3.1 Mark & Compact
	- 2.3.2 Generation scavenging
- 2.4 Incremental garbage collection
	- 2.4.1 Tricolor marking
	- 2.4.2 Train algorithm
- 2.5 Root pointers
	- 2.5.1 Pointer tables
	- 2.5.2 Conservative garbage collection
- 2.6 Garbage collection in multi-threaded systems
- 2.7 Finalization
- 2.8 Case study: Java Hotspot VM
- 2.9 Case study: .NET

### *Mark & Compact*

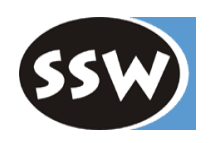

Compacting variant of Mark & Sweep

• Mark all reachable blocks

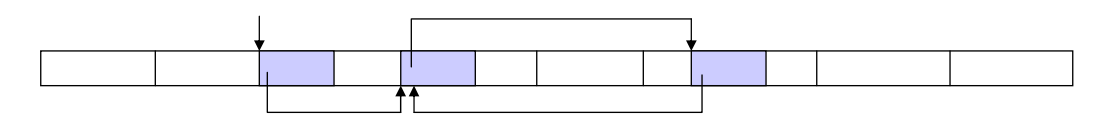

• Sweep 1: For every marked block compute its address after compaction

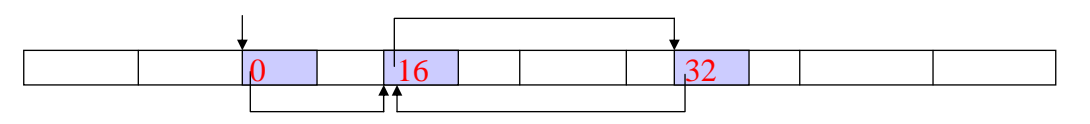

- Sweep 2: Adjust roots and pointer fields to point to the new addresses
- Sweep 3: Move blocks to the computed addresses

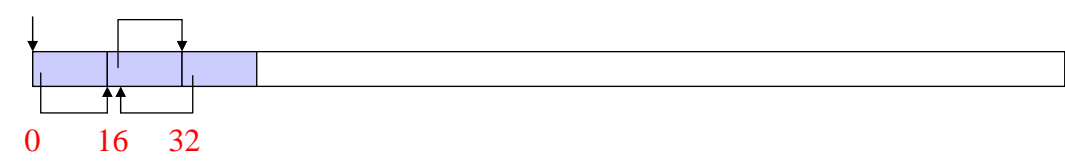

### **Advantages**

- <sup>+</sup> removes fragmentation
- <sup>+</sup> simple sequential *alloc()*
- <sup>+</sup> order of objects on the heap is retained
- <sup>+</sup> good locality (virtual memory, caches)

### **Disadvantages**

- objects must be copied (moved)
- needs an additional address field per block
- 3 sweeps necessary => slow
### 2. Garbage Collection

- 2.1 Motivation
- 2.2 Basic techniques
	- 2.2.1 Reference Counting
	- 2.2.2 Mark & Sweep
	- 2.2.3 Stop & Copy
- 2.3 Variants
	- 2.3.1 Mark & Compact
	- 2.3.2 Generation scavenging
- 2.4 Incremental garbage collection
	- 2.4.1 Tricolor marking
	- 2.4.2 Train algorithm
- 2.5 Root pointers
	- 2.5.1 Pointer tables
	- 2.5.2 Conservative garbage collection
- 2.6 Garbage collection in multi-threaded systems
- 2.7 Finalization
- 2.8 Case study: Java Hotspot VM
- 2.9 Case study: .NET

## *Generation scavenging -- idea*

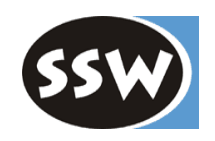

Variant of Stop&Copy

**Problems** 1) Long-living objects must be copied in every GC run. 2) Most objects die young!

**Solution**Distinguish between short-living and long-living objects

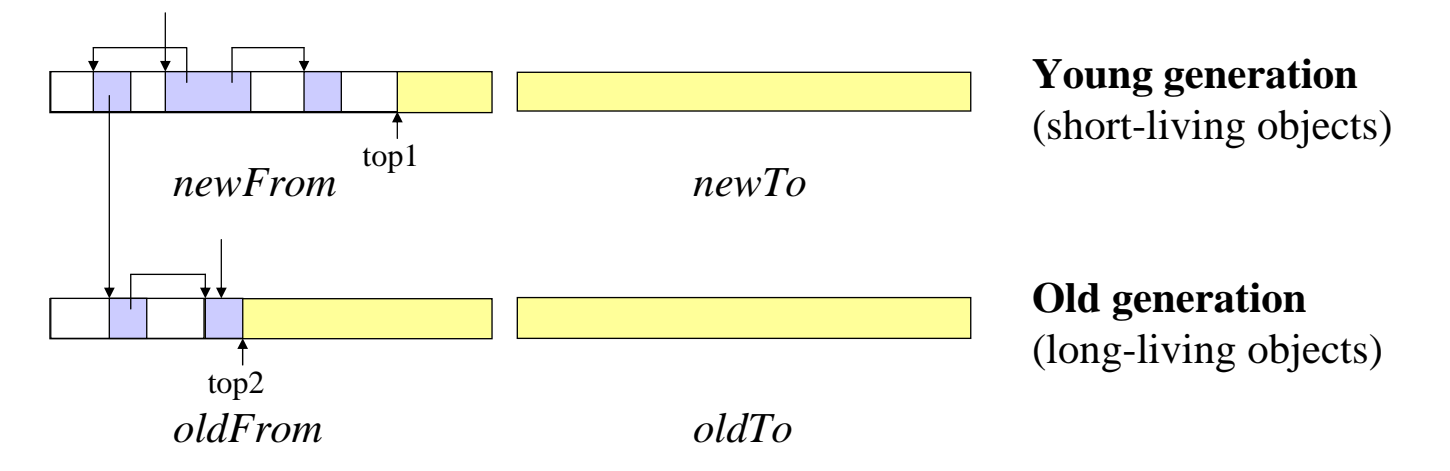

- New objects are always allocated in *newFrom*
- GC for *newFrom* is performed more frequently than for *oldFrom*; objects that have been copied *n* times get "tenured" (are copied to *oldFrom*)
- Good for languages with many short-living objects (e.g. Smalltalk)
	- only 5% of the objects survive the first collection
	- only 1% of the objects survive the second collection (but those live very long)
- *newFrom* often small (< 128 KB); managed with Stop&Copy *oldFrom* often large; managed with Mark&Compact or with an incremental GC

# *Cross-generation pointers*

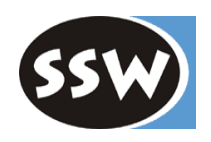

#### **Pointers from** *newFrom* **to** *oldFrom*

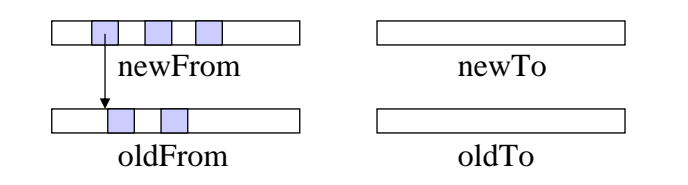

#### • Before every old-GC a new-GC is performed

• Pointer from new to old are detected and considered as roots for old-GC

#### **Pointers from** *oldFrom* **to** *newFrom*

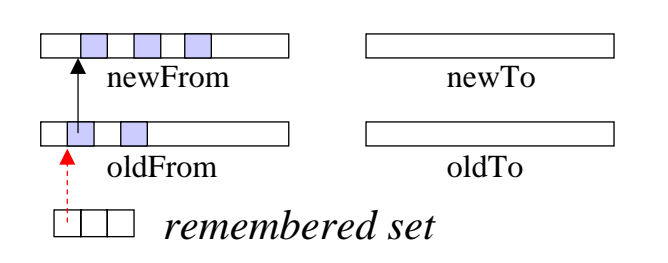

- If an object is copied from *newFrom* to *oldFrom*, any pointers from old to new are stored in a so-called "remembered set"
- The remembered set is used as a root table for new-GC
- There is empirical evidence that there are more pointers from *newFrom* to *oldFrom* than vice versa

### *Write barriers*

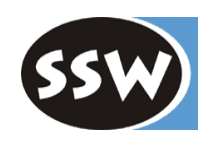

### **Problem: pointer assignments**

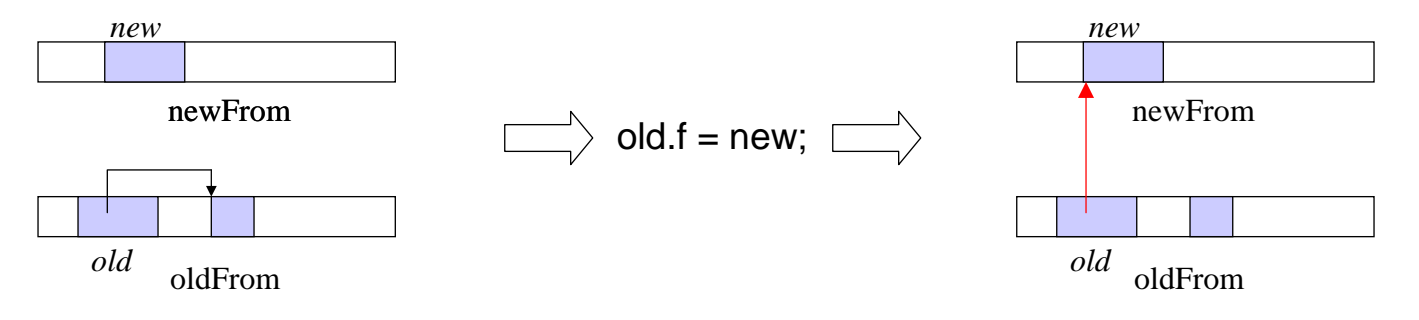

Installs a pointer from *oldFrom* to *newFrom.* How does the GC notice that?

#### **Compiler must generate "write barriers"**

At every pointer assignment

 $old.f = new;$ 

the following code must be generated:

if (old in oldFrom && new in newFrom) add Addr(old.f) to rememberedSet;

- Check can be implemented efficiently (see later)
- Such pointer assignments are rare
- Costs about 1% of run time in Java
- Optimizations possible, e.g.: assignments to *this.f* in a constructor cannot install a pointer from *oldFrom* to *newFrom*

# *Tenured garbage*

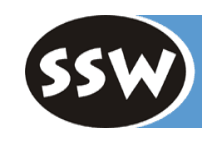

Dead objects in the old generation

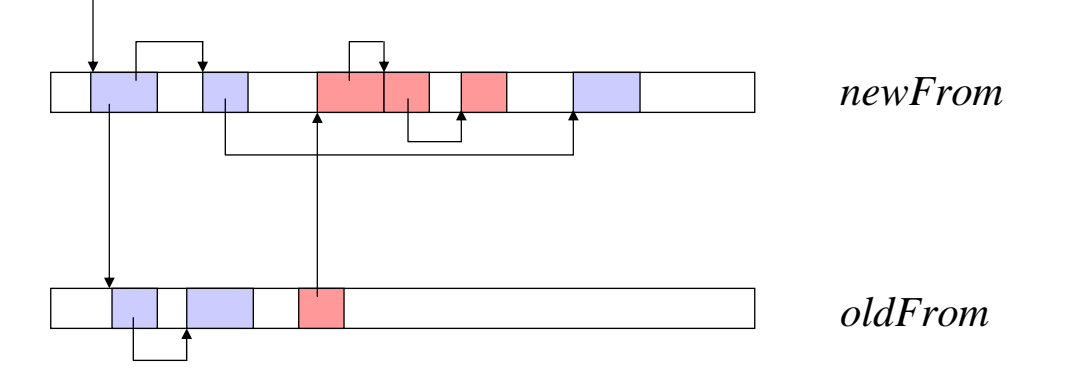

Tenured garbage may keep dead objects in the young generation alive  $\Rightarrow$  should be avoided if possible

#### **Tenuring threshold**

*<sup>n</sup>*: Number of copy runs until an object is copied to *oldFrom*

*Dilemman* small => much tenured garbage *n* large => long-living objects remain in young generation longer than necessary => long GC times

# *Adaptive tenuring (Ungar 1988)*

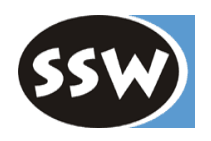

Keep tenuring threshold flexible (depending on the amount of live objects in *newFrom*)

#### **Object age**

Every object remembers how often it was copied in the young generation (*age* field)

#### **Age table**

How many bytes of every age are in *newFrom* ?

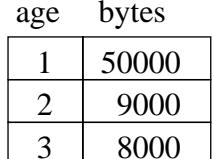

i.e. 8000 bytes were already copied 3 times

#### **Watermark**

Assume that the tolerated maximum GC pause is 1 ms

 $\Rightarrow$  watermark = max. number of bytes, which can be copied in this time

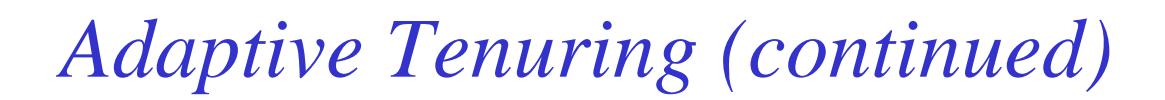

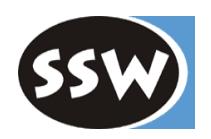

### **Situation after copying**

#### **survived objects < watermark**

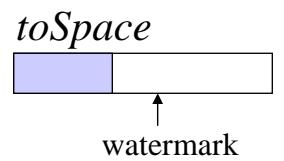

*=> tenureAge* <sup>=</sup> ∞

 i.e. during the next GC run no objects are copied to *oldSpace*

#### **survived objects > watermark**

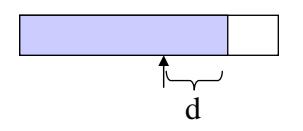

*=> tenureAge* must be chosen such that at least *d* bytes are tenured in the next GC run

$$
\begin{array}{|c|c|c|}\n\hline\n1 & 50000 \\
\hline\n2 & 9000 \\
\hline\n3 & 8000\n\end{array}\n\begin{array}{c}\n\hline\n\end{array}
$$

 $\overline{a_0}$  | e.g.  $d = 10000 \Rightarrow$  all objects with  $age >= 2$  are copied to *oldFrom* in the next GC run.

### 2. Garbage Collection

- 2.1 Motivation
- 2.2 Basic techniques
	- 2.2.1 Reference Counting
	- 2.2.2 Mark & Sweep
	- 2.2.3 Stop & Copy
- 2.3 Variants
	- 2.3.1 Mark & Compact
	- 2.3.2 Generation scavenging
- 2.4 Incremental garbage collection
	- 2.4.1 Tricolor marking
	- 2.4.2 Train algorithm
- 2.5 Root pointers
	- 2.5.1 Pointer tables
	- 2.5.2 Conservative garbage collection
- 2.6 Garbage collection in multi-threaded systems
- 2.7 Finalization
- 2.8 Case study: Java Hotspot VM
- 2.9 Case study: .NET

### *Motivation*

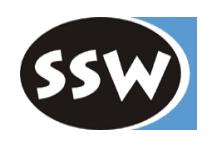

### **Goal**

Avoid long GC pauses (pauses should be less than 1 ms)

### **Application areas**

- For soft real-time systems (hard real-time systems should not use a GC at all)
- For the old generation in a generational GC GC pause is longer for the old generation because:
	- old generation is larger than young generation
	- there are more live objects in the old generation than in the young generation

### **Idea**

GC (*collector*) and application program (*mutator*) run in parallel (interleaved)

- a) collector runs continuously as a background thread
- b) collector stops the mutator, but does only a partial collection

### **Problem**

Mutator interferes with the collector!Can change data structures, while the collector is visiting them

### *Suitability of basic techniques for incr. GC*

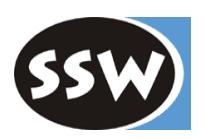

#### **Reference Counting**  ⇒ yes

- Counter updates do not cause substantial pauses
- if counter  $== 0$ 
	- object reference is written to a worklist
	- worklist is processed as a background thread (reclaiming objects and writing new references to the worklist)

#### **Mark & Sweep**  ⇒ no

- Mutator may interfere with the mark phase
- Sweep phase can run in the background, if the mutator ignores the mark bits

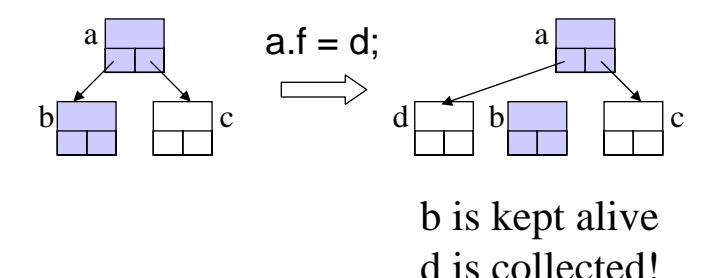

#### **Stop & Copy**  ⇒ no

• Mutator may interfere

M&S and S&C must be modified in order to be able to run incrementally

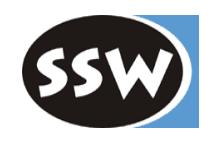

### 2. Garbage Collection

- 2.1 Motivation
- 2.2 Basic techniques
	- 2.2.1 Reference Counting
	- 2.2.2 Mark & Sweep
	- 2.2.3 Stop & Copy
- 2.3 Variants
	- 2.3.1 Mark & Compact
	- 2.3.2 Generation scavenging
- 2.4 Incremental garbage collection
	- 2.4.1 Tricolor marking
	- 2.4.2 Train algorithm
- 2.5 Root pointers
	- 2.5.1 Pointer tables
	- 2.5.2 Conservative garbage collection
- 2.6 Garbage collection in multi-threaded systems
- 2.7 Finalization
- 2.8 Case study: Java Hotspot VM
- 2.9 Case study: .NET

# *Tricolor marking*

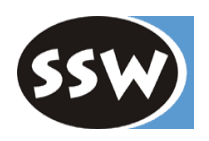

Abstraction of an incremental GC, from which various concrete algorithms can be derived

### **Idea: all objects have one of the following colors**

- **white**yet unseen objects (potentially garbage)
- **black**reachable and already processed objects
- grey **grey** objects that have been seen but not yet processed (pointers to them must still be followed)

### **For example in Stop&Copy**

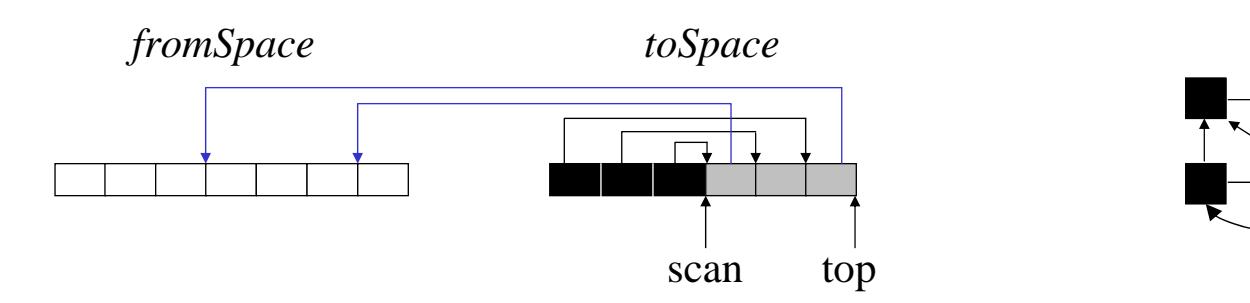

### **Invariant**

There must never be a pointer from a black object to a white object

### *What problem can arise?*

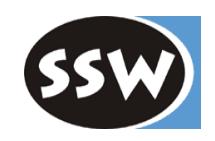

#### **Example**

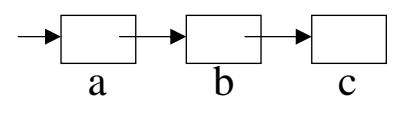

Collector starts running

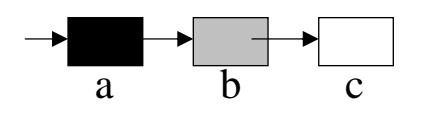

#### Mutator interferes

 $a.next = c;$  $b.next = null;$ 

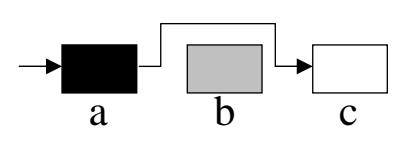

#### **Problem source**

A pointer to a white object is installed into a black object

Collector continues

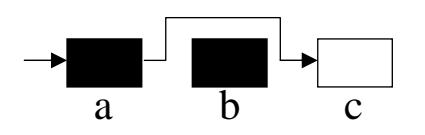

*c* is erroneously considered as garbage *b* is erroneously kept alive

### *Problem solution*

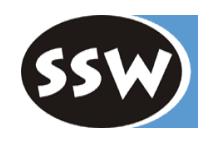

We have to avoid that a black object points to a white object

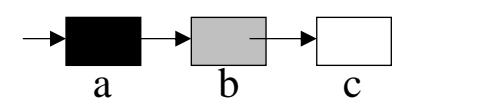

 $a.next = c$ ;  $b.next = null;$ 

### **This can be avoided in 2 ways**

### **Read barrier**

The mutator must not see white objects. Whenever it reads a white object, this object is "greyed" (i.e. marked for processing)

abca.next = **c**;

### **Write barrier**

If a white object is installed into a black object the black object is "greyed" (i.e. it must be revisited)

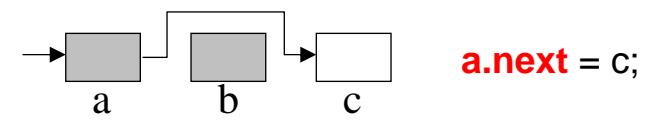

- Read barriers are more conservative, because the white object that is read need not be installed in a black object
- Read barriers are expensive if implemented in software.
- There are more pointer reads than pointer writes
- Read barriers usually for Stop&Copy Write barrier usually for Mark&Sweep

In both cases *b* is left over as "floating garbage"; but it is reclaimed in the next GC run.

*Baker's algorithm (read barrier)*

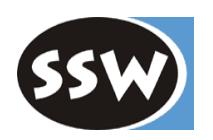

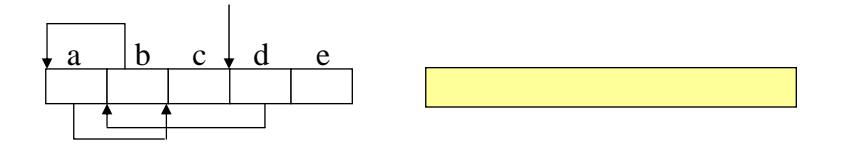

### **1. Copy all objects that are directly referenced by roots**

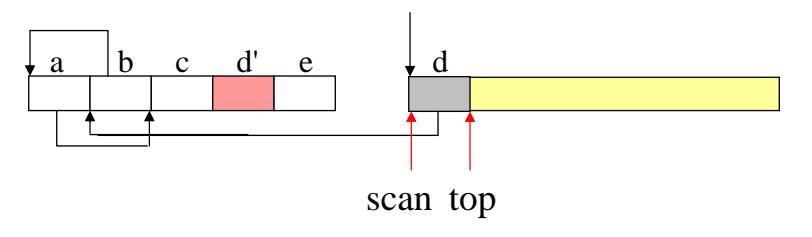

### **2. New objects are allocated at the end of** *toSpace*

they are conceptually black (they do not contain pointers to white objects)

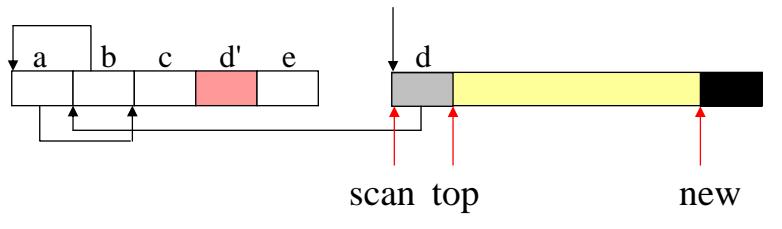

**3. At every** *alloc()* **do also an incremental scan/copy step**

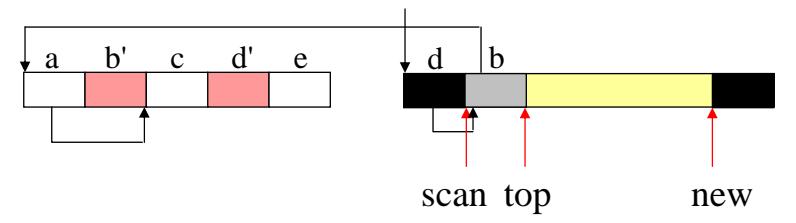

### *Baker's algorithm (continued)*

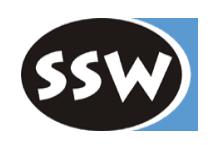

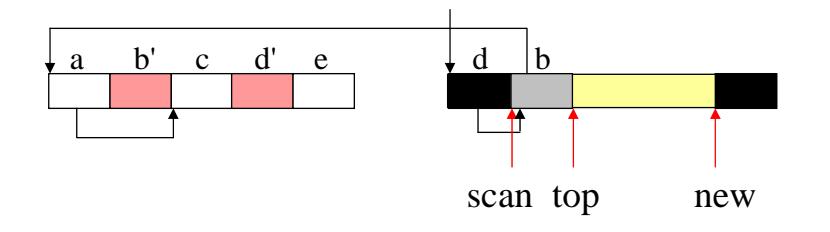

#### **4. If the mutator accesses a white object, this object is copied and becomes grey**

(read barrier)

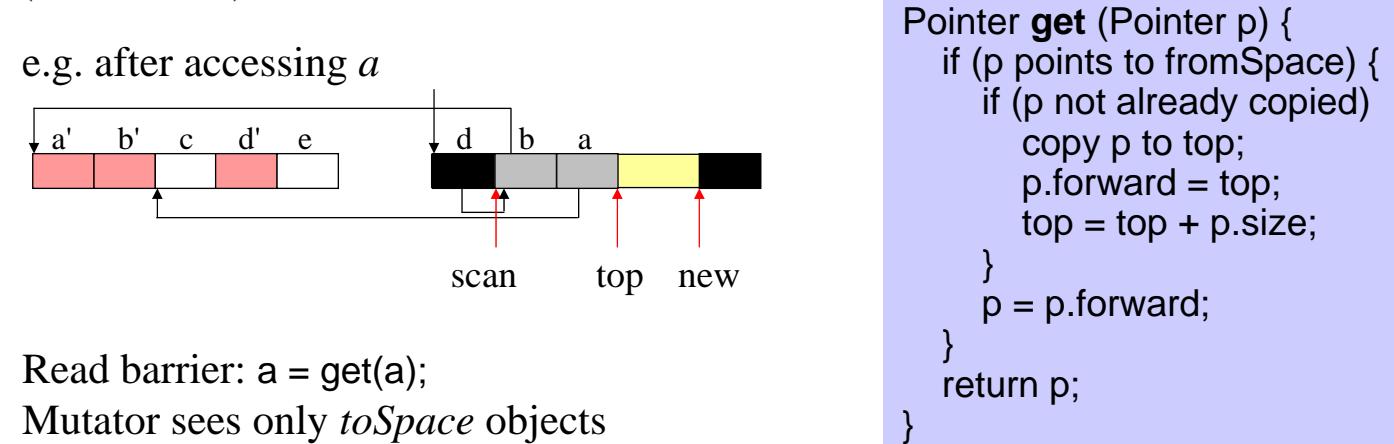

Can also be implemented with virtual memory:

*fromSpace* is protected so that every read access causes a trap

### **Problems**

- Requires a read barrier for <u>every</u> read access to a white object (20% of the run time)
- 52- Can only be implemented efficiently with special hardware or OS support (virtual memory)

# *Write barrier algorithms*

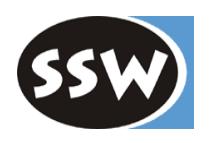

Catch pointer writes, not pointer reads

- $+$  Writes are less frequent than reads (5% vs. 15% of all instructions)  $\Rightarrow$  more efficient
- Works only for Mark&Sweep, not for Stop&Copy: Stop&Copy requires read barriers, because if an object that has already been copied is accessed again in *fromSpace* the access must be redirected to the copy in *toSpace*

### **Problematic case**

$$
p
$$

Two conditions must hold in order to cause a problem:

- a) a white object is installed in a black object  $(p.f = q)$
- b) all other pointers to the white object disappear  $(q = ...; )$

At least one of these conditions must be prevented

### **2 kinds of write barrier algorithms**

- **Snapshot at beginning** (prevents condition b)
- **Incremental update** (prevents condition a)

# *Snapshot at beginning*

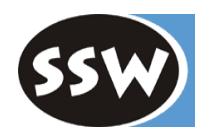

### **Objects stay alive, if they were reachable at the beginning of the GC run**

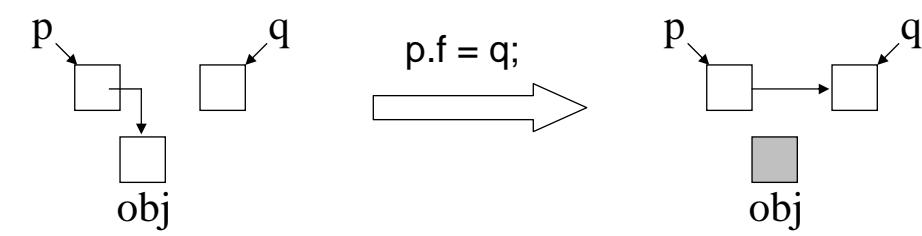

*obj* was reachable and thus must stay alive If a pointer is removed from an object the object is greyed

• Prevents that the last pointer to an object disappears (condition b)

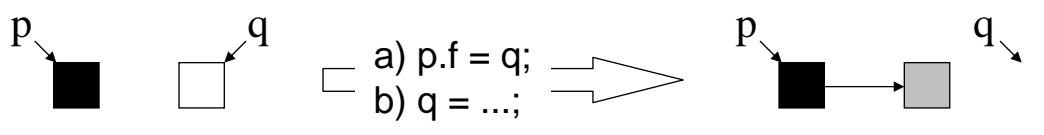

• Implementation:

 $\mathsf{ptr} = ...; \quad \quad \textcolor{red}{\Longrightarrow} \quad \quad \textsf{worklist.add}(\mathsf{ptr});$ ptr = ...;

Write barrier generated by the compiler; *worklist* is processed by the GC later

- Catches all pointer assignments (not only assignments to pointers in black objects)
- Very conservative!

### *Incremental update*

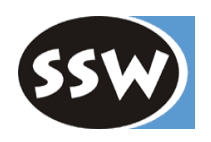

### **Objects stay alive, if they are reachable at the end of the GC run**

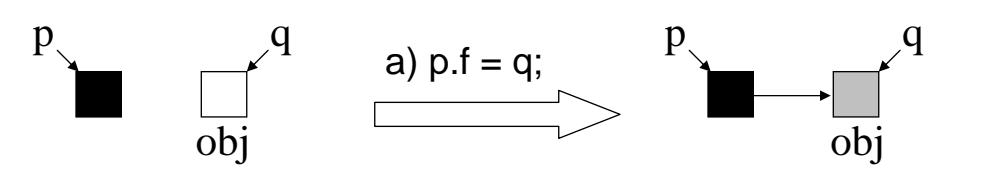

if *q* disappears, *obj* is visited nevertheless

if a pointer to a white object is installed in a black object the white object is greyed

- Prevents that white objects are installed in black ones (condition a)
- Implementation:

 $p.f = q; \implies$  if (black(p) && white(q))  $\leftarrow$ worklist.add(q);  $p.f = q$ ;

Write barrier generated by the compiler; *worklist* is processed by the GC later

• Catches only assignments to pointers in black objects (more accurate than "snapshot at beginning")

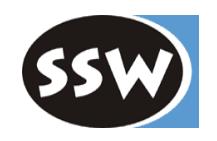

### 2. Garbage Collection

- 2.1 Motivation
- 2.2 Basic techniques
	- 2.2.1 Reference Counting
	- 2.2.2 Mark & Sweep
	- 2.2.3 Stop & Copy
- 2.3 Variants
	- 2.3.1 Mark & Compact
	- 2.3.2 Generation scavenging
- 2.4 Incremental garbage collection
	- 2.4.1 Tricolor marking

2.4.2 Train algorithm

- 2.5 Root pointers
	- 2.5.1 Pointer tables
	- 2.5.2 Conservative garbage collection
- 2.6 Garbage collection in multi-threaded systems
- 2.7 Finalization
- 2.8 Case study: Java Hotspot VM
- 2.9 Case study: .NET

### *Idea*

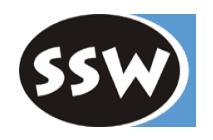

Incremental Stop&Copy algorithm with write barriers (primarily for old generation)

• **The heap is divided into segments ("cars") of fixed size** (e.g. 64 KBytes)

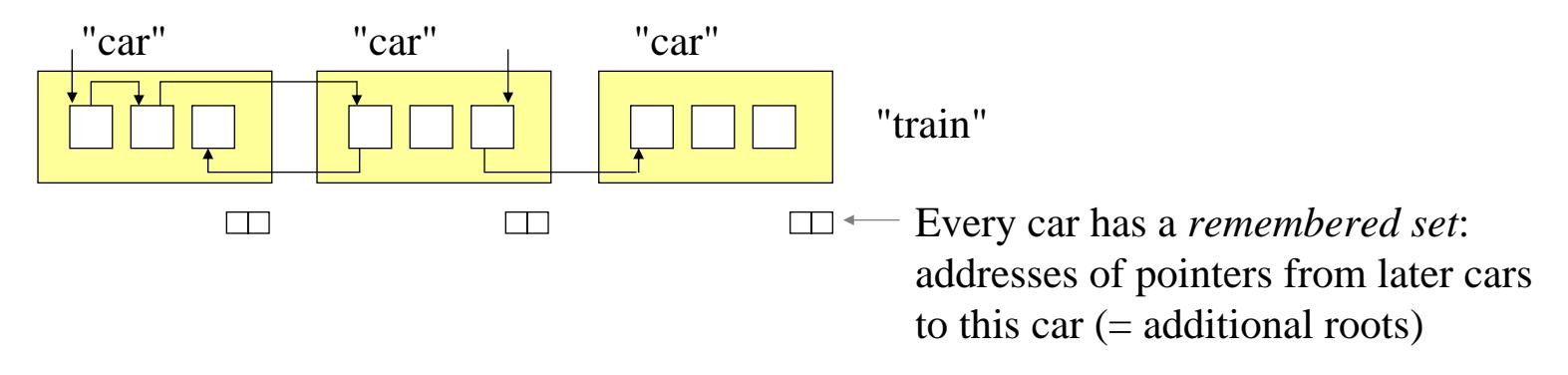

- **Every GC step collects exactly 1 car (the first one)**
	- copies live objects to other cars
	- releases the first car

GC of a single car is fast  $\Rightarrow$  no noticeable overhead

• **Objects that are larger than 1 car are managed in a separate heap** (large object area)

# *Dealing with dead cycles*

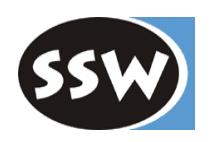

#### **Problem**

Dead cycle across several cars

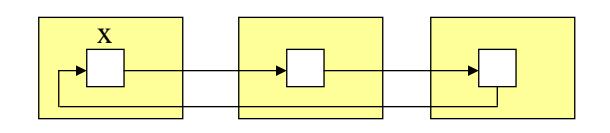

 If the first car is collected we don't seethat *x* is dead, because it is referenced from a later car.

### **Simple solution**

All objects of a dead cycle must be copied into the same car

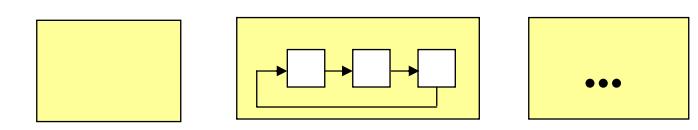

If this car is collected the whole cycle is released together with the car

### **Does not always work ...**

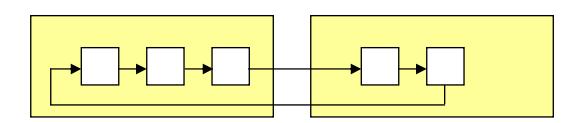

... because the objects of a cycle may not fit into a single car

 $\Rightarrow$  This is where the train algorithm comes in

## *Train algorithm*

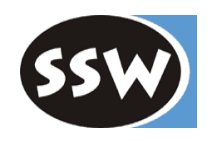

#### **Cars are grouped into several trains**

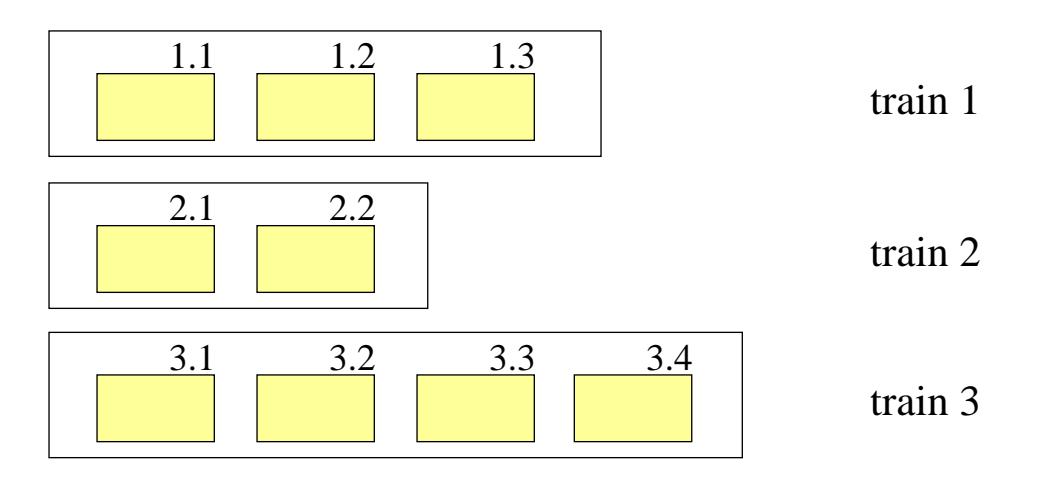

Order of processing:  $1.1 < 1.2 < 1.3 < 2.1 < ... < 3.3 < 3.4$ 

#### **Our goal is to accumulate dead cycles in the first train**

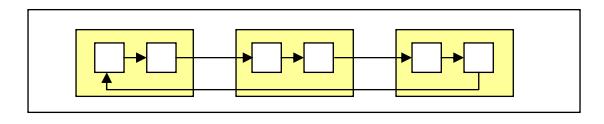

train 1

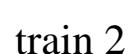

If no object in the first train is referenced from outside the first train  $\Rightarrow$  release the whole first train!

Objects that are referenced by roots or from

other trains are evacuated to later trains

### *Remembered sets*

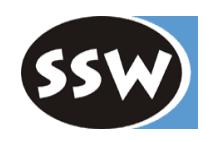

#### **Remembered set of a car**  *x*

Contains addresses of pointers from later cars to *x*

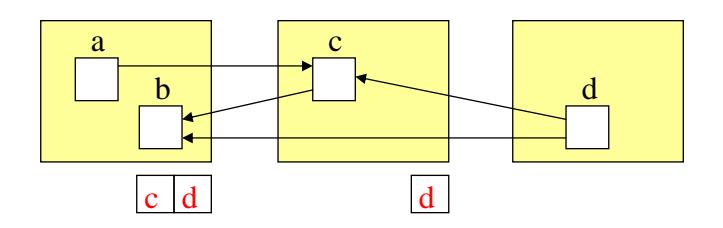

Additionally, there is a list of roots pointing from outside the heap into the cars

# *Updating remembered sets*

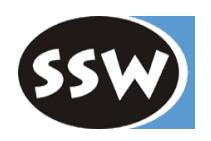

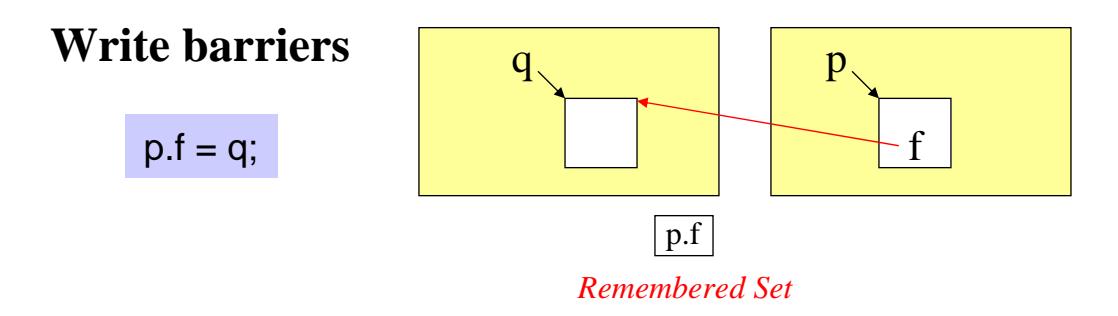

If car( *q*) is before car(*p*) (i.e. if this is a pointer from back to front) => add address of *p.f* to remembered set of car( *q*)

## *Car ordering*

#### Cars are *logically* ordered!

Their *physical* addresses need not be in ascending order (cars may be anywhere in the heap)

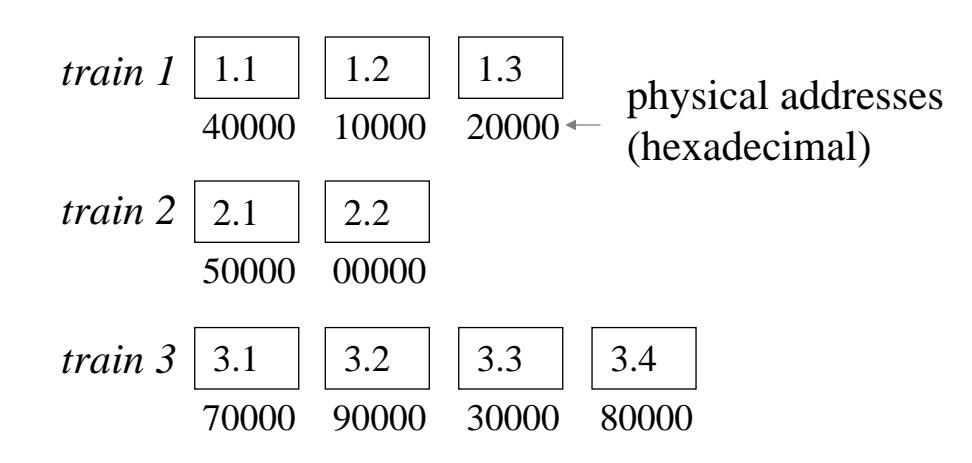

### **Car table**

maps physical address to car number

- e.g. car size  $2^k$  (e.g.  $2^{16}$  bytes = 64 KBytes)
- car index  $n = (adr \text{heapStart}) >> k$ ;
- *tab*[*n*] tells us which car is stored at *adr*

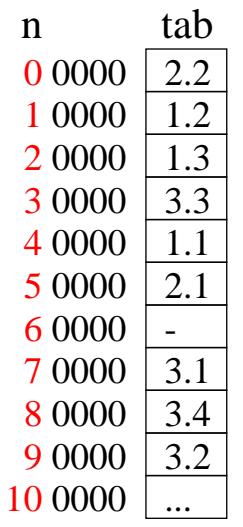

#### **Example**

pointer from 30AF4 to 50082

- from *tab*[3] to *tab*[5]
- from 3.3 to 2.1
- from back to front

# *Incremental GCstep*

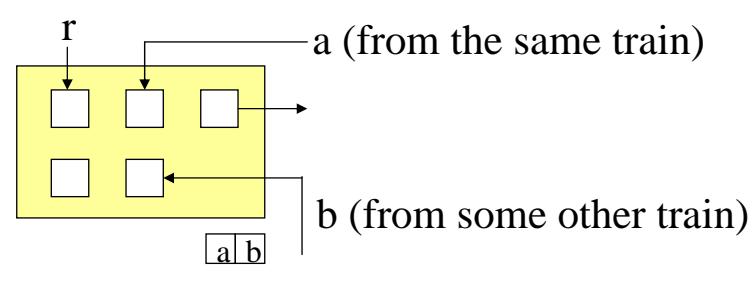

if (there are no pointers to the first train from outside this train) release the whole first train;

else {

}

}

```
car = first car of first train;
```
for (all p in rememberedSet(car)) { copy pobj to the last car of train(p);

```
if full, start a new car in train(p);
```

```
}
for (all roots p that point to car) {
```
copy pobj to the last car of the last train (not to the first train!); if full, start a new train;

copy

scan

```
for (all p in copied objects)
```
if (p points to car) {

- copy pobj to last car of train(p);
- if full, start a new car in train(p);
- } else if (p points to a car m in front of  $car(p)$ ) add p to rememberedSet(m);

```
release car;
```
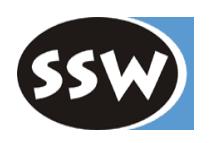

#### **Additional considerations**

- How to find pointers from outside this train: inspect roots and remembered sets of all carsof this train.
- If there are multiple pointers to the same object  $\Rightarrow$  don't copy this object twice, but install a forwarding pointer.
- Cars and trains must be linked in order to find the first and thelast car of a train.

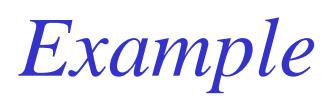

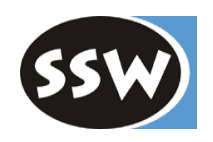

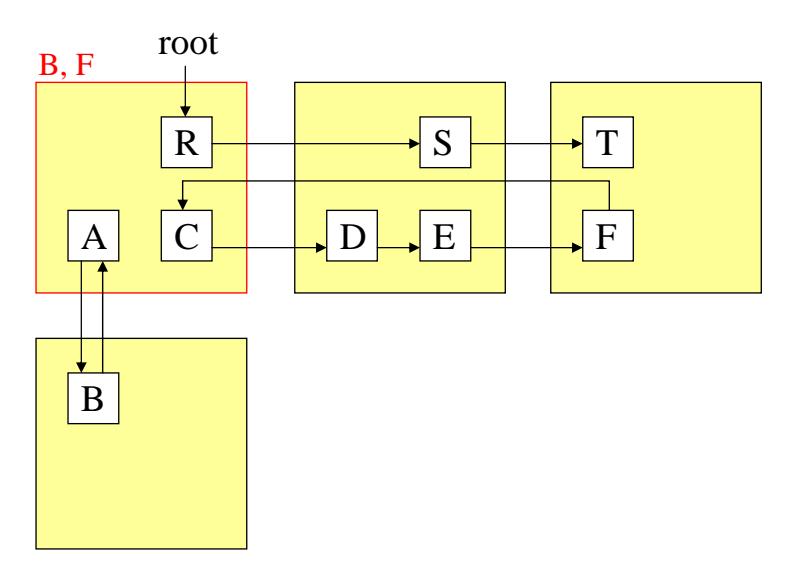

Assumption: our cars have only space for 3 objects

- copy *R* to the last car of the last train (because it is referenced from a root)
- copy *A* to the last car of train(*B*)
- copy *C* to the last car of train(*F*)

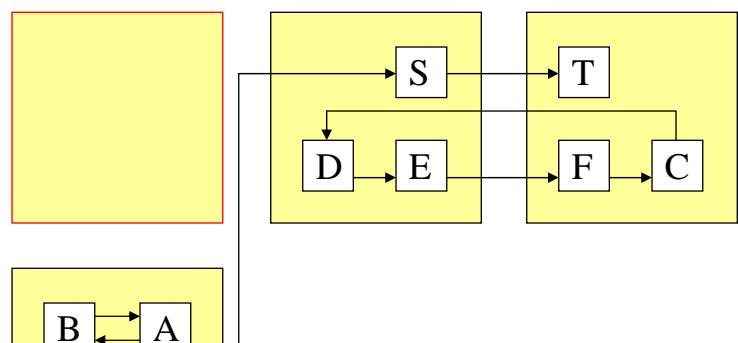

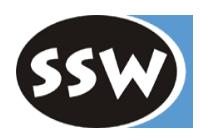

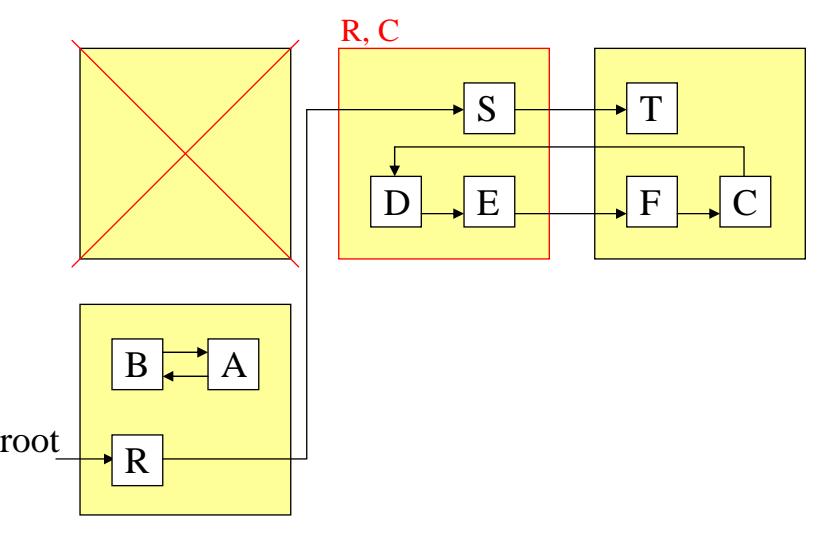

- copy S to the last car of train(R); no space  $\Rightarrow$  start a new car in train(R)
- copy D to the last car of train(C); no space  $\Rightarrow$  start a new car in train(C)
- copy *E* to the last car of train( *D*)

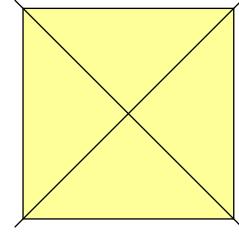

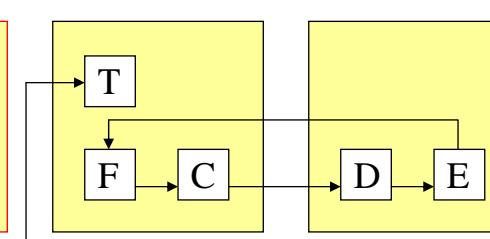

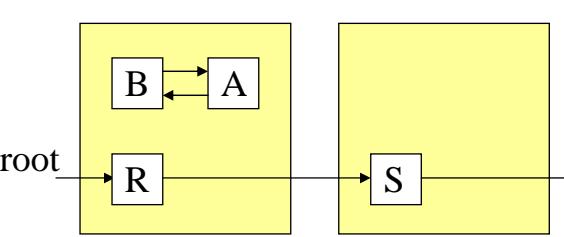

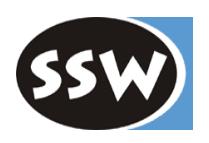

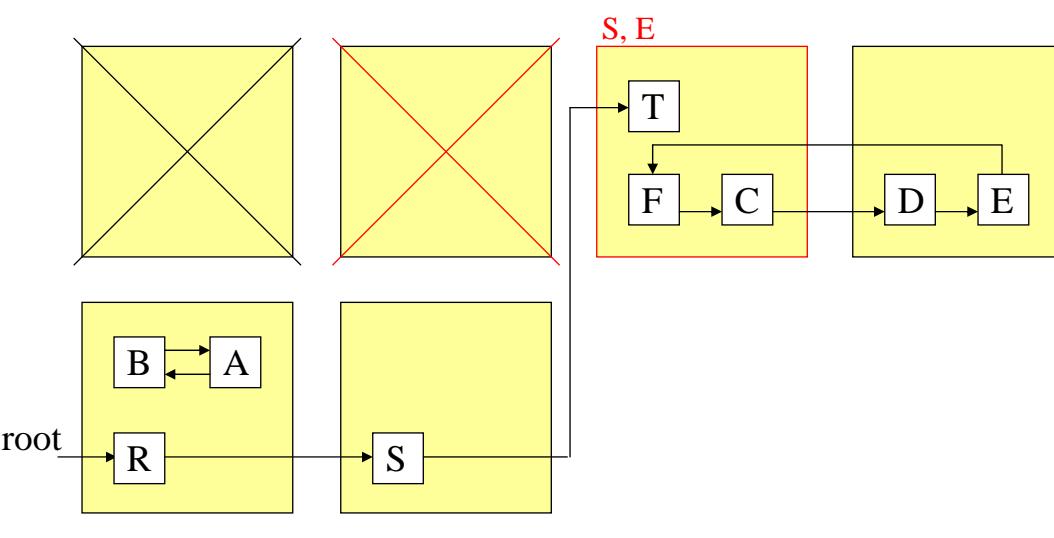

- copy *T* to the last car of train( *S*)
- copy *F* to the last car of train( *E*)
- copy C to the last car of train(F); no space  $\Rightarrow$  start a new car

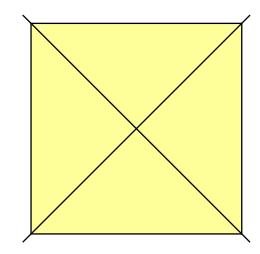

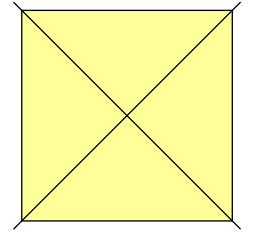

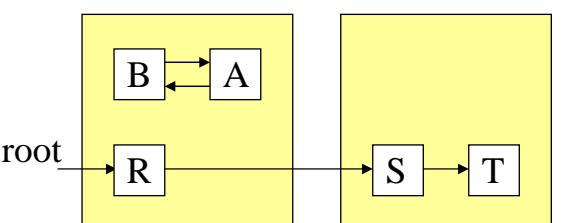

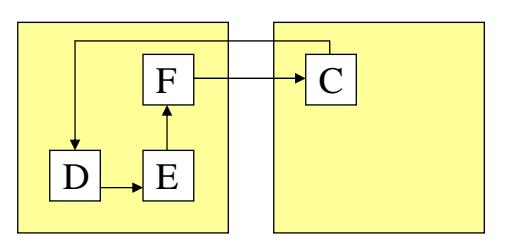

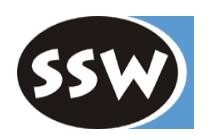

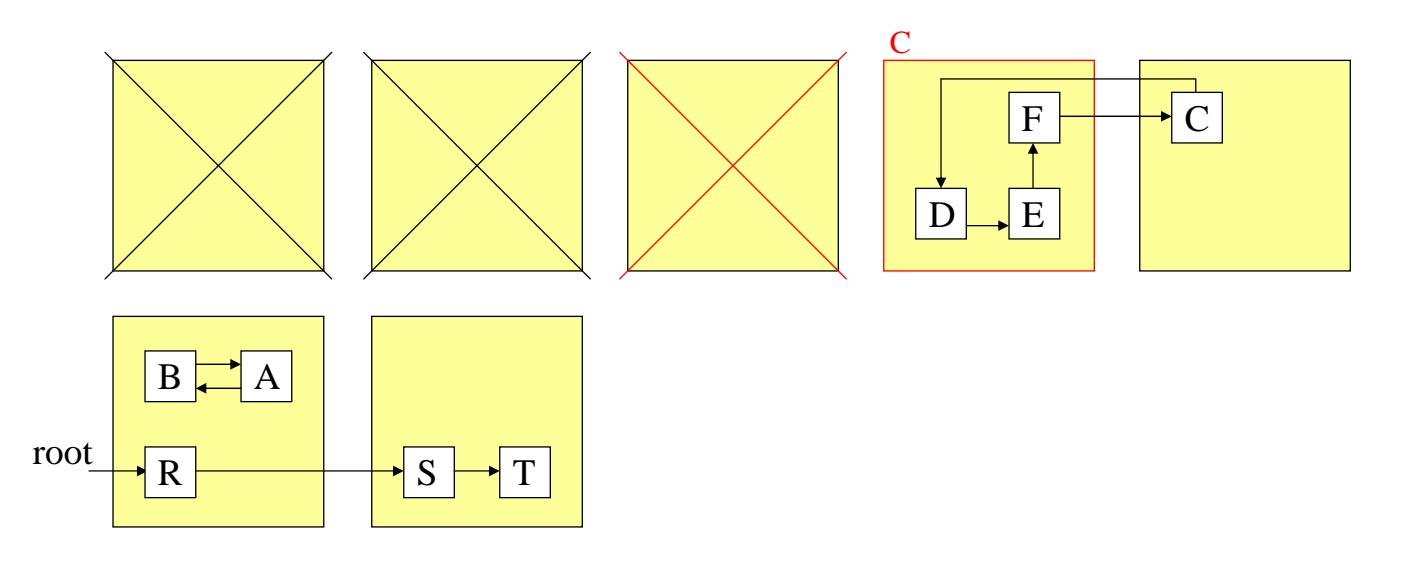

• no pointers to the first train from ouside this train => release the whole first train

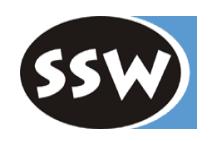

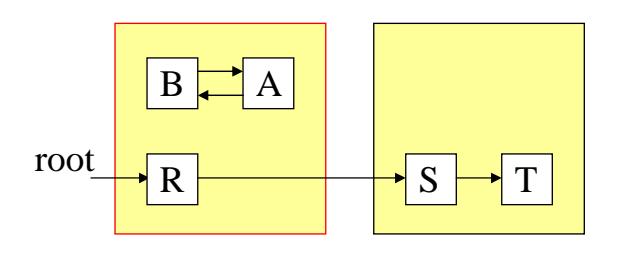

• copy *R* to the last car of the last train; Since there is only one train, start a new train

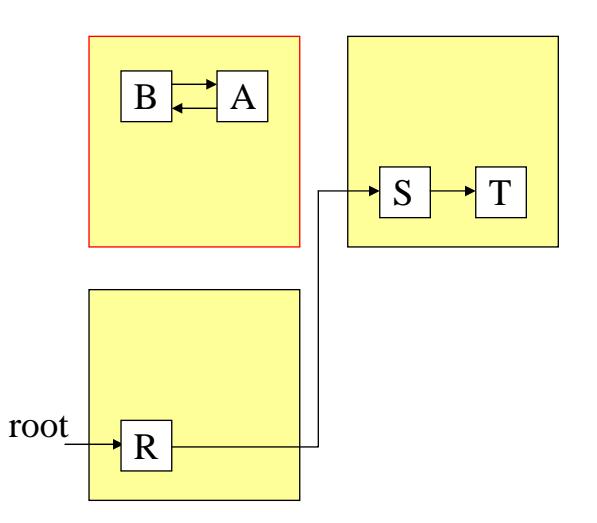

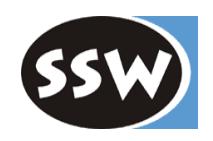

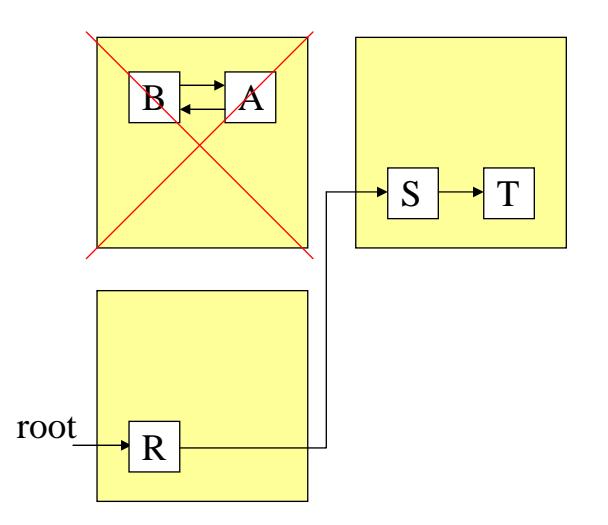

• no references into the first car => release first car

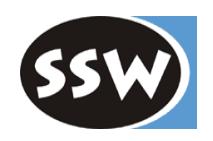

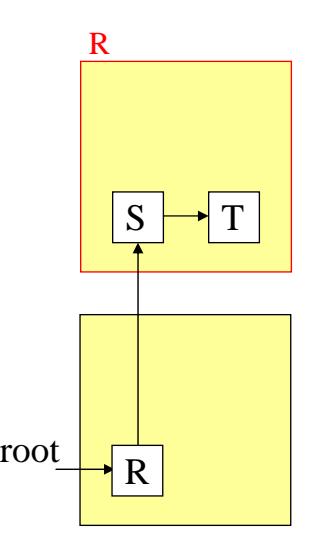

• copy *S* (and also *T*) to the last car of train( *R*)

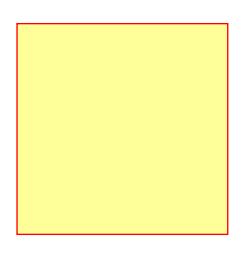

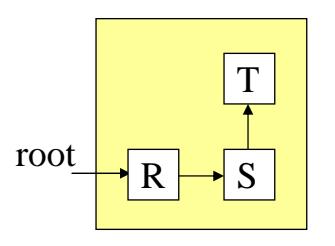

#### **ready!**

Only live objects survived  $\begin{array}{c|c}\n\hline\n\text{root} & R \rightarrow S\n\end{array}$  In every step at least 1 car was released => progress is guaranteed

### 2. Garbage Collection

- 2.1 Motivation
- 2.2 Basic techniques
	- 2.2.1 Reference Counting
	- 2.2.2 Mark & Sweep
	- 2.2.3 Stop & Copy
- 2.3 Variants
	- 2.3.1 Mark & Compact
	- 2.3.2 Generation scavenging
- 2.4 Incremental garbage collection
	- 2.4.1 Tricolor marking
	- 2.4.2 Train algorithm
- 2.5 Root pointers
	- 2.5.1 Pointer tables
	- 2.5.2 Conservative garbage collection
- 2.6 Garbage collection in multi-threaded systems
- 2.7 Finalization
- 2.8 Case study: Java Hotspot VM
- 2.9 Case study: .NET

# *Root pointers*

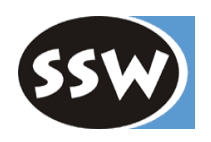

#### **Roots are all live pointers outside the heap**

- local variables on the stack
- reference parameters on the stack (can point to the middle of an object!)
- global variables in C, C++, Pascal, ... (static variables in Java are on the heap (in class objects))
- registers

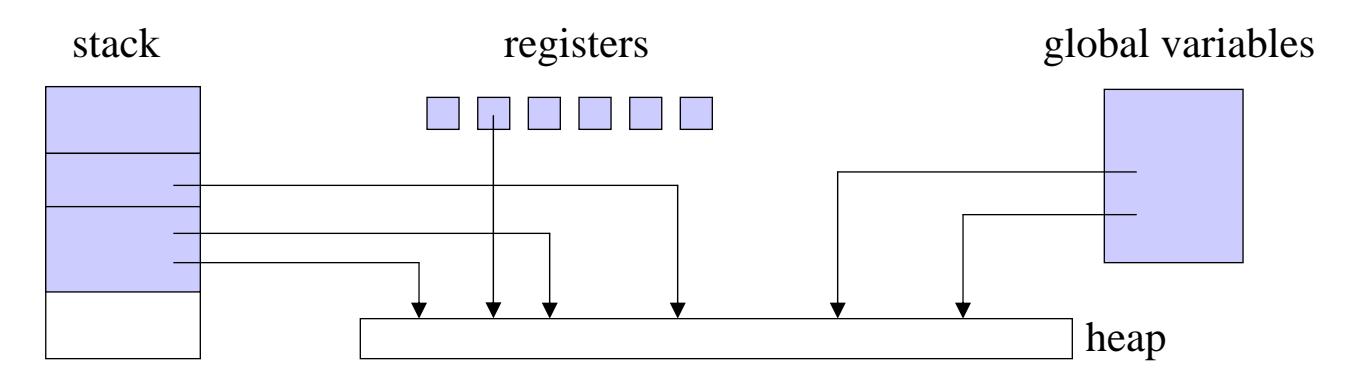

#### **All objects that are (directly or indirectly) referenced from roots are live**

- *Mark & Sweep*: for (all roots p) mark(p); sweep();
- *Stop & Copy*: for (all roots p) copy referenced object to toSpace; scan();
- 2.1 Motivation
- 2.2 Basic techniques
	- 2.2.1 Reference Counting
	- 2.2.2 Mark & Sweep
	- 2.2.3 Stop & Copy
- 2.3 Variants
	- 2.3.1 Mark & Compact
	- 2.3.2 Generation scavenging
- 2.4 Incremental garbage collection
	- 2.4.1 Tricolor marking
	- 2.4.2 Train algorithm
- 2.5 Root pointers
	- 2.5.1 Pointer tables
	- 2.5.2 Conservative garbage collection
- 2.6 Garbage collection in multi-threaded systems
- 2.7 Finalization
- 2.8 Case study: Java Hotspot VM
- 2.9 Case study: .NET

# *Global pointers*

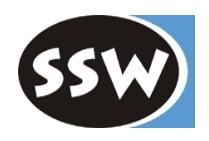

### **Global pointer variables in Oberon**

- For every module the compiler writes a list of global pointer addresses to the object file
- The loader creates a pointer offset table for every loaded module

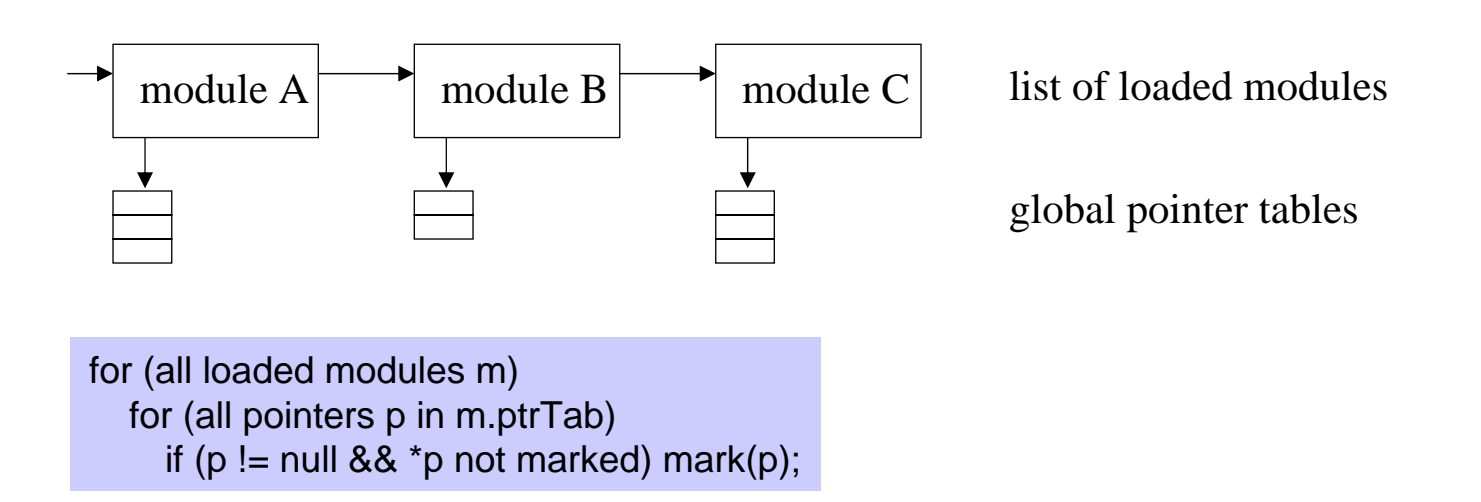

### **Static pointer variables in Java**

- Fields of class objects (offsets stored in type descriptors)
- Loader creates class objects and stores their addresses in the roots table

# *Local pointers*

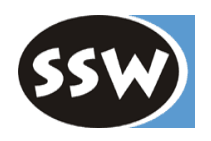

## **For every method the compiler generates a table with pointer offsets**

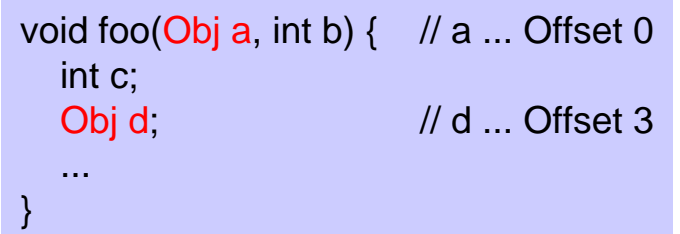

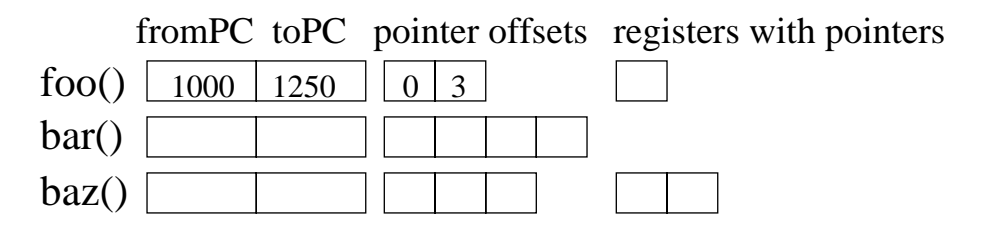

- Compiler writes these tables to the object file
- Loader loads them into the VM

### **Stack traversal in order to find local pointers**

```
for (all stack frames f) {
  meth = method containing pc of f;
  for (all p in meth.ptrTab) mark(p);
  for (all r in meth.regTab) mark(r);
}
```
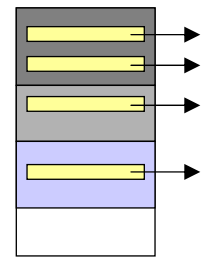

# *Blocks with different pointer offsets*

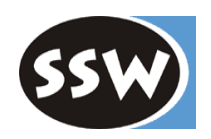

## **Blocks of the same method can have different pointer offsets (in Java)**

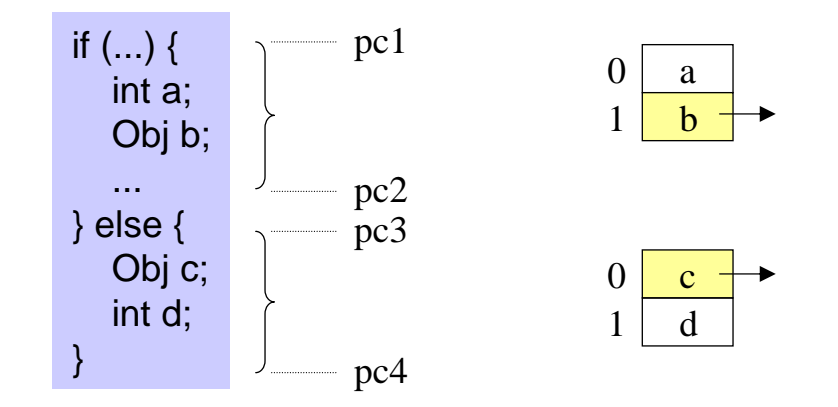

Pointer offset table must have several regions per method

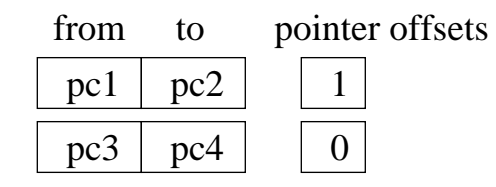

In the Hotspot VM this is solved via safepoints (see later)

Also allows that a register may contain a pointer or a non-pointer at different locations

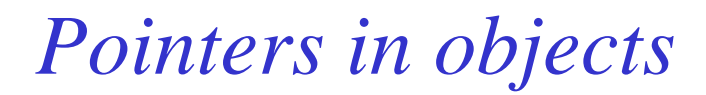

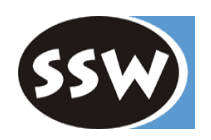

class Person { int id; String name; String address; int zip; }

Type descriptors contain pointer offsets

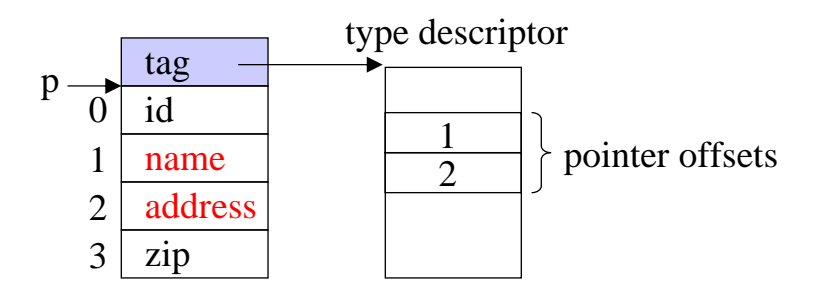

- Compiler writes type descriptor to the object file
- Loader loads type descriptor when the corresponding class is loaded
- *new Person()* installs the type descriptor in the *Person* object

- 2.1 Motivation
- 2.2 Basic techniques
	- 2.2.1 Reference Counting
	- 2.2.2 Mark & Sweep
	- 2.2.3 Stop & Copy
- 2.3 Variants
	- 2.3.1 Mark & Compact
	- 2.3.2 Generation scavenging
- 2.4 Incremental garbage collection
	- 2.4.1 Tricolor marking
	- 2.4.2 Train algorithm
- 2.5 Root pointers
	- 2.5.1 Pointer tables
	- 2.5.2 Conservative garbage collection
- 2.6 Garbage collection in multi-threaded systems
- 2.7 Finalization
- 2.8 Case study: Java Hotspot VM
- 2.9 Case study: .NET

# *Conservative garbage collection*

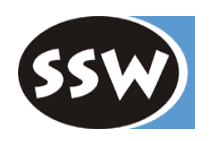

Used if the compiler does not generate pointer tables (e.g. in  $C/C++$ )

## **"Guess" which memory locations contain pointers**

- Check every word *w* (on the stack, in the global data area, in heap objects, in registers)
- *w* is a possible pointer if
	- *w* points to the heap (easy to check)
	- *w* points to the beginning of an object (difficult to check)

## **Guessing must be done conservatively**

If the guess is wrong ( *w* is actually an int and not a pointer), no harm must occur

What if the guess was wrong?

- Mark&Sweep: an object is marked although it may be garbage  $\Rightarrow$  no harm
- Stop&Copy: the "wrong pointer" (which is actually an int) is changed to the new object location  $\Rightarrow$  destroys data
- Ref. Counting: only for searching pointers in deallocated objects; Counter is decremented, although the object was not referenced by *w*  $\Rightarrow$  counters become inconsistent

# *Implementation with a candidate list*

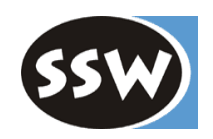

All possible pointers are collected in a list

```
for (all words w in stack, global data and registers) {
  if (heapStart \leq w < heapEnd) candidates.add(w);
}
candidates.sort();
i = 0; p = heapStart;
while (i < candidates.size() && p < heapEnd) {
  if (candidates[i] == p) {
     if (!p.marked) mark(p);
     i++; p = p + p. size;
  } else if (candidates[i] < p) {
     i++;
  \} else { // candidates[i] > p
     p = p + p. size;
   }
}
```
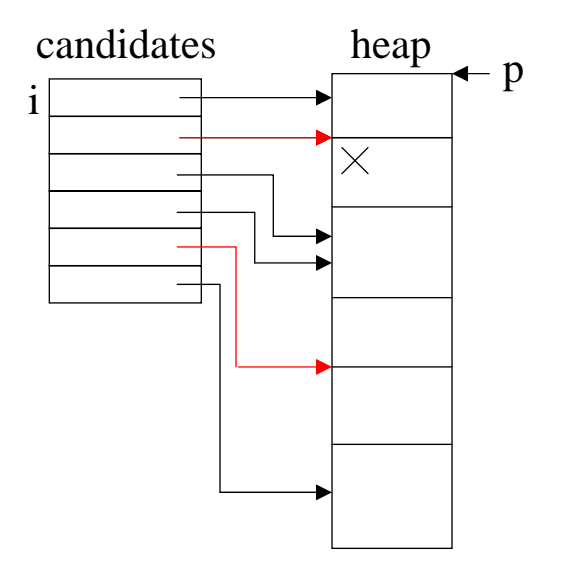

- Requires a full heap traversal to find the pointers
- In principle, *mark()* must inspect all words of an object in a similar way
- Sometimes a mixture: pointer tables for objects, conservative GC for stack etc. (e.g. in Oberon)

# *Implementation with an allocation bitmap*

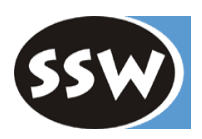

- Blocks are allocated in multiples of 32 bytes (32, 64, 96, ...)
- There is a bitmap with 1 bit per 32 byte of heap area
- An address *a* is the beginning of a block  $\Leftrightarrow$  bit[ $a \gg 5$ ] = 1

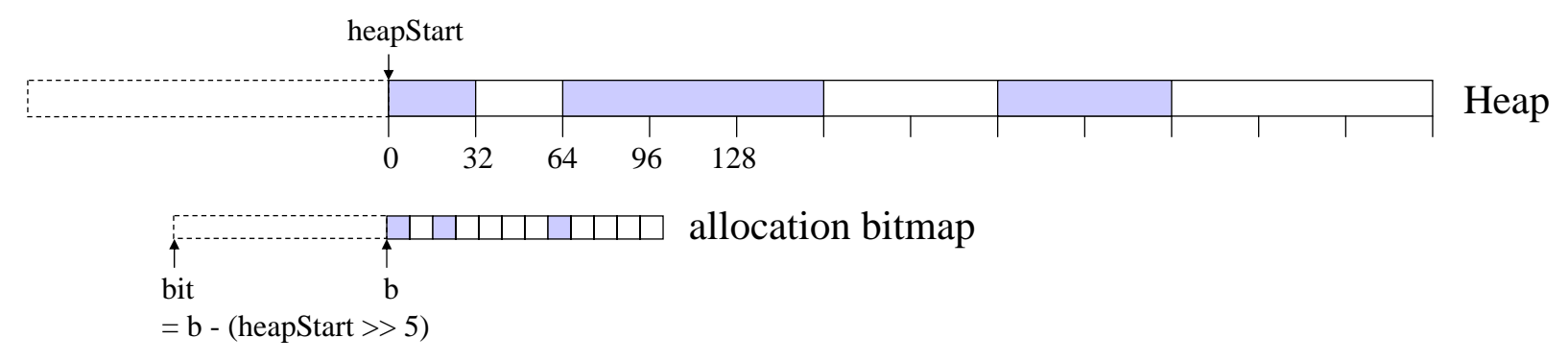

- Bitmap requires 1 bit per 32 bytes  $(256 \text{ bits}) \Rightarrow 1/256 = 0.4\%$  of the heap
- *alloc()* must set the bits
- *sweep()* must reset the bits

```
for (all words w in stack, global data and registers) {
  if (heapStart \leq w < heapEnd && bit[w >> 5] && !w.marked) mark(w);
}
```
- + does not need a candidate list
- <sup>+</sup> does not need an additional heap traversal
- overhead for maintaining the bitmap
- bit operations are expensive

- 2.1 Motivation
- 2.2 Basic techniques
	- 2.2.1 Reference Counting
	- 2.2.2 Mark & Sweep
	- 2.2.3 Stop & Copy
- 2.3 Variants
	- 2.3.1 Mark & Compact
	- 2.3.2 Generation scavenging
- 2.4 Incremental garbage collection
	- 2.4.1 Tricolor marking
	- 2.4.2 Train algorithm
- 2.5 Root pointers
	- 2.5.1 Pointer tables
	- 2.5.2 Conservative garbage collection
- 2.6 Garbage collection in multi-threaded systems
- 2.7 Finalization
- 2.8 Case study: Java Hotspot VM
- 2.9 Case study: .NET

# *GC in multi-threaded systems*

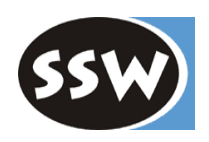

## **Problems**

- Several mutator threads -- all must be stopped before GC runs
- GC is not allowed at all locations, e.g. MOV EAX, objAdr ADD EAX, fieldOffset MOV [EAX], value GC is not allowed here, because the object may be moved

## **Safepoints (GC points)**

- Locations where GC is allowed
- Threads can only be stopped at safepoints
- For every safepoint there is
	- a table of pointer offsets in the current stack frame
	- a list of registers containing pointers

## **Stopping threads at safepoints can be implemented in 2 ways**

- Safepoint polling
- Safepoint patching

# *Safepoint polling*

Mutator checks at safepoints if GC is pending

### **Safepoints**

- method entry (enter)
- method exit (return)
- system calls
- backward jumps

guarantees that every thread reaches the next safepoint quickly

### **Compiler emits the following code at every safepoint**

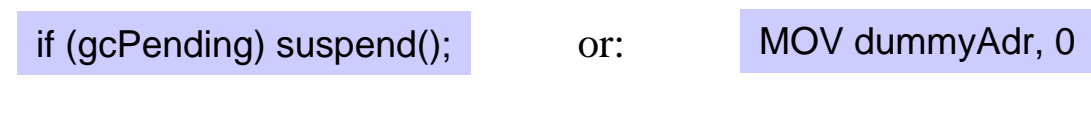

#### **If the system runs out of memory ...**

gcPending = true; suspend all threads; for (each thread t) if (not at a safepoint) t.resume(); // let it run to the next safepoint // all threads are at safepoints collect();  $gcPending = false;$ resume all threads;

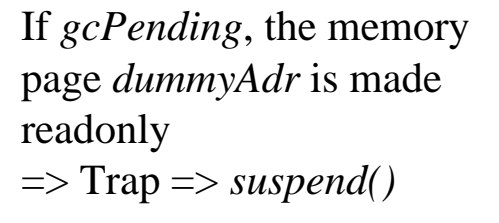

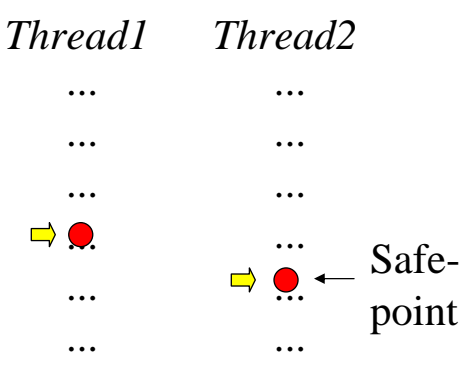

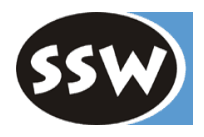

# *Safepoint patching*

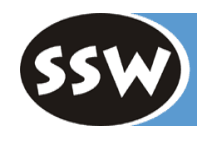

Safepoints are patched with instructions that cause a thread to be suspended

## **Safepoints**

- method call because of dynamic binding the invoked method is unknown
- method exit (return)
- backward jump

## **If the system runs out of memory ...**

```
suspend all threads;
for (each thread t) {
  patch next safepoint with a trap instruction;
  t.resume(); // let it run until the next safepoint
}
// all threads are at safepoints
collect();
restore all patched instructions;
resume all threads;
```
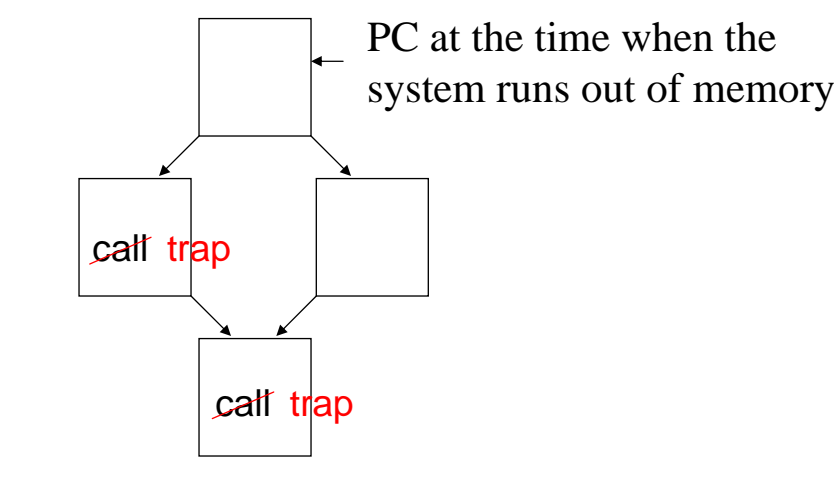

 $\Rightarrow$  would require too many methods to be patched

- 2.1 Motivation
- 2.2 Basic techniques
	- 2.2.1 Reference Counting
	- 2.2.2 Mark & Sweep
	- 2.2.3 Stop & Copy
- 2.3 Variants
	- 2.3.1 Mark & Compact
	- 2.3.2 Generation scavenging
- 2.4 Incremental garbage collection
	- 2.4.1 Tricolor marking
	- 2.4.2 Train algorithm
- 2.5 Root pointers
	- 2.5.1 Pointer tables
	- 2.5.2 Conservative garbage collection
- 2.6 Garbage collection in multi-threaded systems
- 2.7 Finalization
- 2.8 Case study: Java Hotspot VM
- 2.9 Case study: .NET

# *Goal*

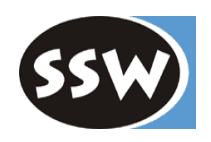

## **Cleanup work to be done before an object is reclaimed**

- closing open files
- terminating threads
- e.g. in Java

```
class T {
   ...protected void finalize() throws Throwable {
     ... // cleanup work
     super.finalize();
   }
}
```
- is automatically called before a *T* object is reclaimed
- avoid finalizers if possible reclamation of finalized object is delayed (see later)

# *Finalization during GC (e.g. in Oberon)*

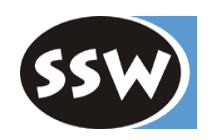

- Objects with a *finalize()* method are entered into a finalization list when they are allocated => *new()* takes a little longer
- Finalization list entries must not be considered as pointers, otherwise these objects would never be garbage collected

## **Finalization during Mark&Sweep**

- *mark();*
- for all unmarked objects in the finalization list:
	- *obj.finalize();*
	- remove *obj* from finalization list
- *sweep();*

## **Finalization during Stop&Copy**

- *scan();*
- for all objects in the finalization list, which have not been copied
	- *obj.finalize()*;
	- remove *obj* from finalization list

 $\Rightarrow$  increases the GC pause!

*Finalization in the background (e.g. in Java and .NET)*

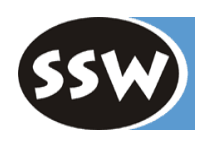

- *mark();*
- for all unmarked objects *obj* in the finalization list
	- *worklist.add(obj);*
	- set mark bit of *obj*
- *sweep();*
- background thread processes *worklist*
	- calls *obj.finalize();*
	- clears mark bit
	- remove *obj* from finalization list
- object is collected during the next GC run
- $\Rightarrow$  no substantial increase of GC pauses but objects that have to be finalized are released with a delay

## **Object resurrection**

```
protected void finalize() throws Throwable {
   ...qlobalVar = this; \leftarrow}
```
brings finalized object to life again!

- next GC will detect this object as live => keep it
- if object finally dies => no finalizer call again!

Finalization can happen at any time after GC! No guarantee that finalization will happen at all until the end of the program

- 2.1 Motivation
- 2.2 Basic techniques
	- 2.2.1 Reference Counting
	- 2.2.2 Mark & Sweep
	- 2.2.3 Stop & Copy
- 2.3 Variants
	- 2.3.1 Mark & Compact
	- 2.3.2 Generation scavenging
- 2.4 Incremental garbage collection
	- 2.4.1 Tricolor marking
	- 2.4.2 Train algorithm
- 2.5 Root pointers
	- 2.5.1 Pointer tables
	- 2.5.2 Conservative garbage collection
- 2.6 Garbage collection in multi-threaded systems
- 2.7 Finalization
- 2.8 Case study: Java Hotspot VM
- 2.9 Case study: .NET

# *Heap layout*

## **Two generations**

young generation

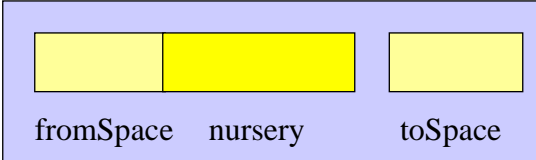

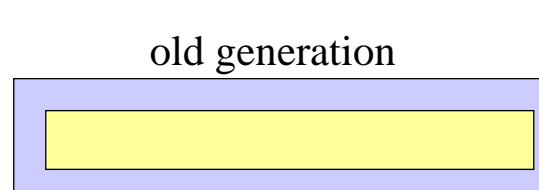

## **Stop&Copy**

- New objects are allocated in the *nursery*
- if full => copy *fromSpace* <sup>+</sup>*nursery* to *toSpace* advantage: less waste for *toSpace*
- if overflow => copy remaining objects to *old*
- after *<sup>n</sup>* copy passes an object is copied to *old*
- *n* is variable (adaptive tenuring) many new objects => faster "tenuring"

## **Mark&Compact**

• is executed less frequently

## **Remembered set**

- List of all pointers from *old* to *young*
- An entry is made
	- if an object with pointers to other *young* objects is tenured
	- if a pointer to *young* is installed in an *old* object (detected by a write barrier)

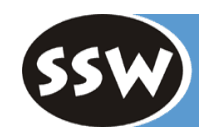

# *Write barriers*

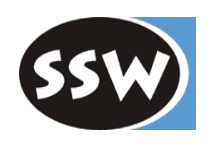

## **Card-marking scheme**

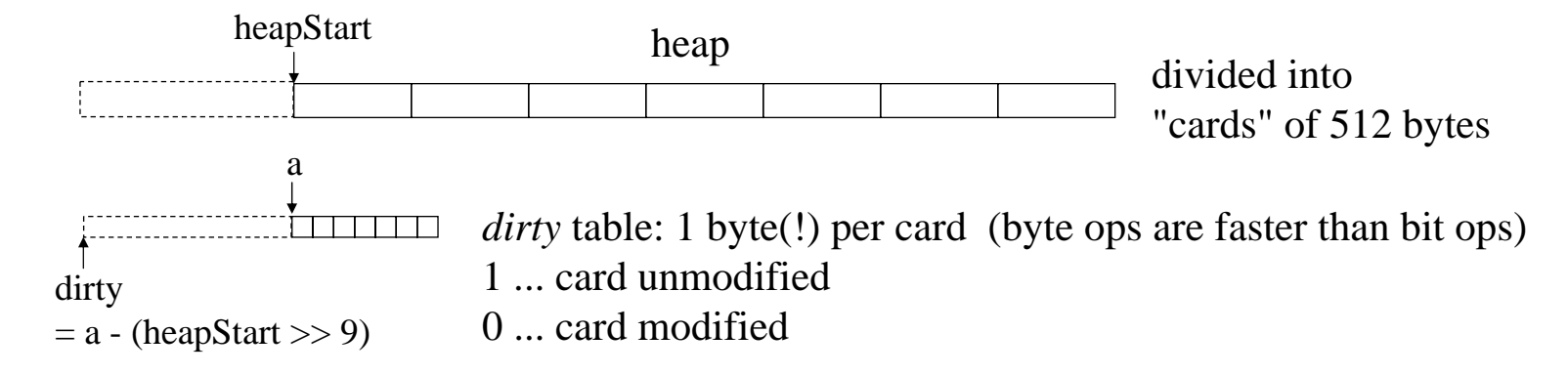

If a pointer is installed into an object:  $obj.f = ...$ ; (no matter where it points to):

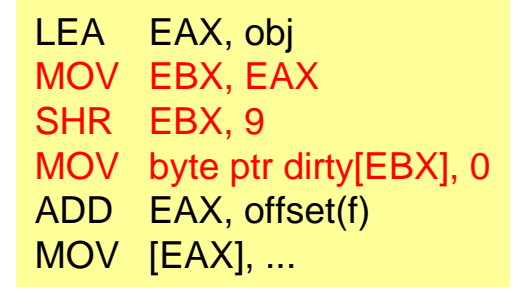

- $\bullet$ 3 instructions per pointer write
- •generated by the compiler (only for field assignments, not for assignments to pointer variables)
- write barriers cost about 1% of the run time
- GC searches all dirty cards in *oldSpace* for objects; any pointers in them that point to *newSpace* are entered into *rememberedSet*

# *Searching for objects in cards*

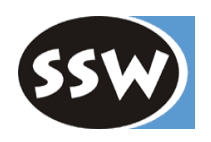

Objects may overlap card boundaries heap consisting of cards d1 d2  $dl$  d<sub>2</sub> *offset* **table** • 1 byte per card • how far does the first object extend into the predecessor card? • if it overlaps the whole predecessor card:  $offset = 255 \implies$  search one card before • Objects are aligned to 4 byte boundaries => table holds *offset* / 4 obj for (all dirty cards i in oldSpace) { obj = heapStart + 512  $*$  i; cardEnd = obj + 512; j = i; while (offset[j] =  $255$ ) { obj = obj -  $512$ ; j--; }  $obj = obj - offset[i] * 4;$ while (obj < cardEnd) { for (all pointers p in obj.ptrTab) if (p points to newSpace) rememberedSet.add(p); obj += obj.size; } } 27 28 29 3227 28 29offset27 28 29 1 $\overline{\mathbf{0}}$   $\vert \overline{\mathbf{1}} \vert$  dirty cardEnd8

# *Object layout*

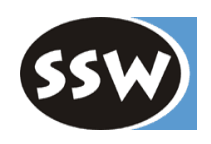

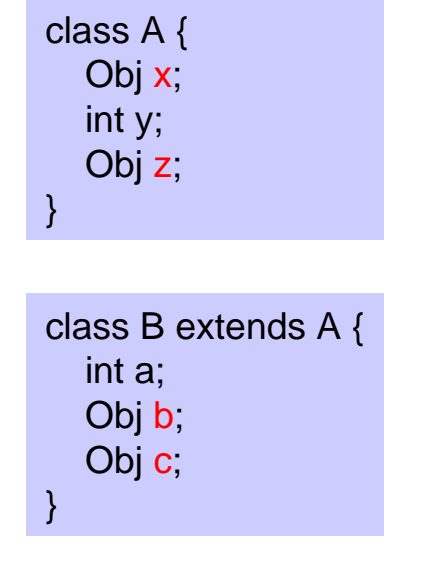

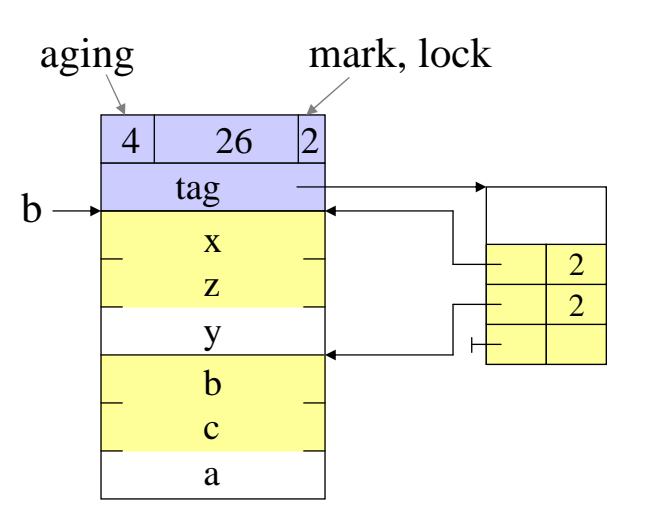

- All pointers of a class are stored in a contiguous area
- 2 words overhead per object
- First word is used for the new target address in Mark&Compact

# *Pointers on the stack*

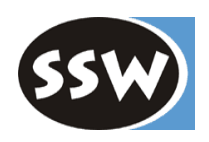

Stack can hold frames of compiled or interpreted methods

### **For interpreted methods**

Analyze the bytecodes to find out where the pointers are

## **For compiled methods**

- Compiler generates a pointer table for every safepoint (call, return, backward branch and every instruction that can throw an exception)
- GC can only happen at safepoints
- Safepoint polling: at every safepoint there is the instruction: MOV dummyAdr, 0

If GC is pending, the memory page  $dummyAdr$  is made readonly  $\Rightarrow$  trap  $\Rightarrow$  suspend()

# *G1 -- Garbage-first collector*

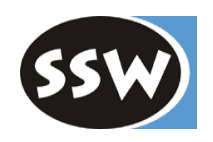

Alternative GC for server applications (large heaps, 4+ processors) Since Java 6

## **Main ideas**

1. Incremental GC (similar to train algo)

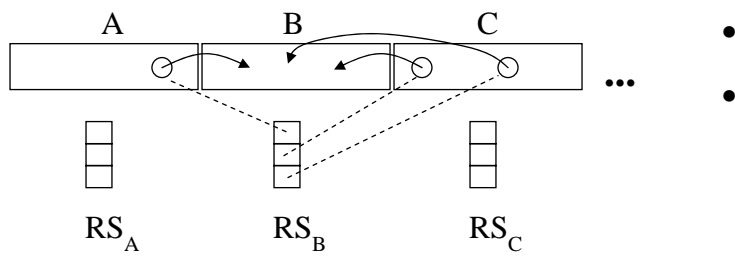

- Heap is divided into equally sized regions (~1MB)
- *Remembered set* per region (contain pointers from any region to this region; in contrast to train algo)

2. Collect regions with largest amount of garbage first

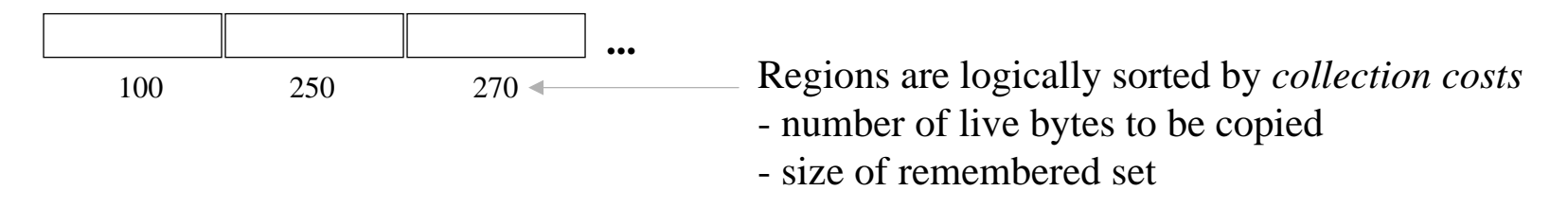

3. Allocate new objects in "current region" (if full, start new current region)

# *G1 -- Computing live objects*

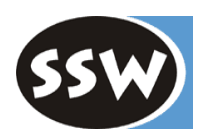

**Global marking phase** (started heuristically from time to time)

Mark all live objects (concurrently to the mutator)

```
foreach (root pointer r) mark(r);
while (!todo.empty()) {
  p = todo.remove();
  foreach (pointer q in *p) mark(q);
}
                                          mark (p) \{if (*p not marked) {
                                               mark *p;
                                               todo.add(p);
                                             }
                                           }
```
Mark bits are kept in separate bitmap (1 bit per 8 bytes)

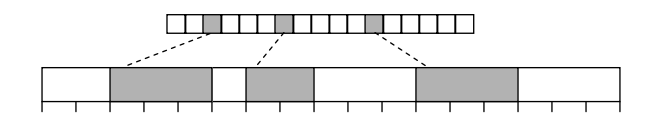

avoids synchronization between mutator and marker

# *G1 -- Building remembered sets*

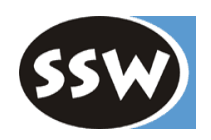

#### **Write barriers**

Mutator threads use *write barriers* to catch pointer updates during marking.

*Snapshot at beginning*: make object grey if pointer to it is removed

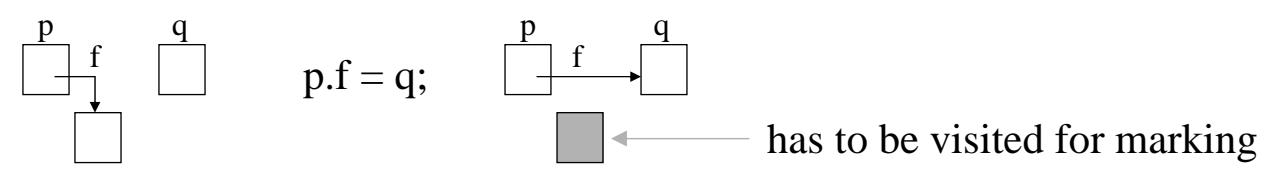

Write barriers also build (update) the remembered sets

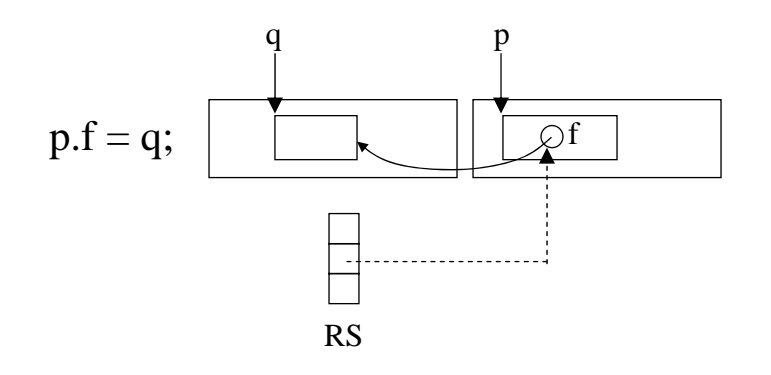

# *G1 -- Generations*

young

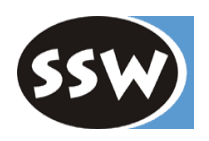

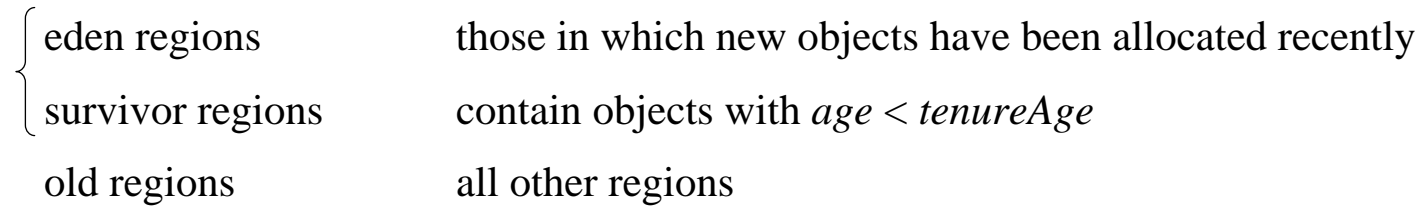

#### **Incremental evacuation step** (while all mutator threads are stopped)

Evacuate young regions to survivor regions or old regions

edeneden  $\left|\frac{\text{survivor}}{\text{survivor}}\right|$  old  $\left|\frac{\text{out}}{\text{out}}\right|$  old **...**

Adapt number of young regions such that evacuation does not exceed tolerated pause time

If time permits, evacuate also old regions with largest amount of garbage

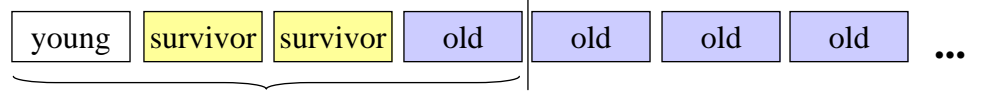

tolerated GC pause time

#### For evacuation of region *R* use *roots R* and *RSR* After evacuation update remembered sets

For details see: David Detlefs et al.: Garbage-First Garbage Collection. In Proc. Intl. Symp. on Memory Management (ISMM'04), Vancouver, Oct 24-25, 2004

- 2.1 Motivation
- 2.2 Basic techniques
	- 2.2.1 Reference Counting
	- 2.2.2 Mark & Sweep
	- 2.2.3 Stop & Copy
- 2.3 Variants
	- 2.3.1 Mark & Compact
	- 2.3.2 Generation scavenging
- 2.4 Incremental garbage collection
	- 2.4.1 Tricolor marking
	- 2.4.2 Train algorithm
- 2.5 Root pointers
	- 2.5.1 Pointer tables
	- 2.5.2 Conservative garbage collection
- 2.6 Garbage collection in multi-threaded systems
- 2.7 Finalization
- 2.8 Case study: Java Hotspot VM
- 2.9 Case study: .NET

# *GC in .NET*

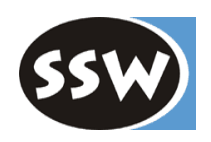

## **Mark & Compact with multiple generations**

**1. Objects are allocated sequentially** (no free list)

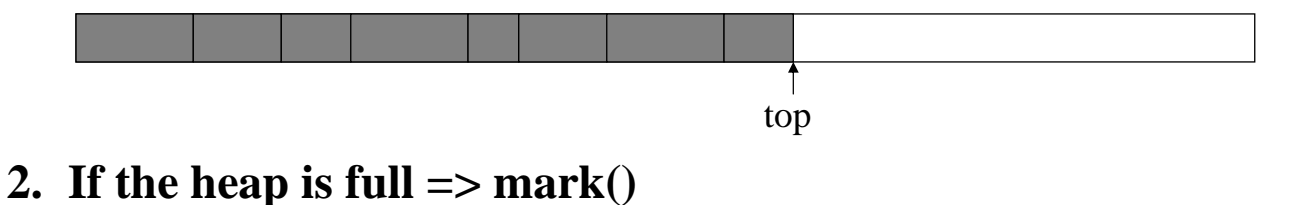

 $\mathbf A$   $\mathbf B$ B C D D

## **3. compact()**

New objects are allocated sequentially again

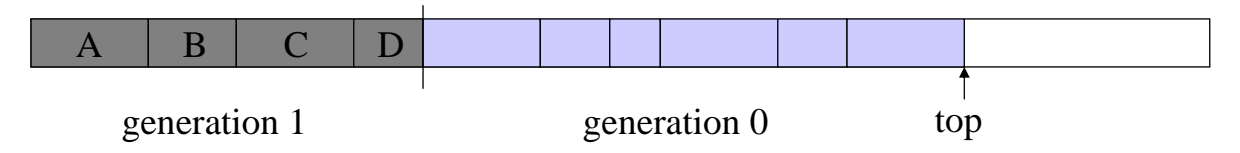

## **4. If the heap is full => mark&compact only for generation 0!**

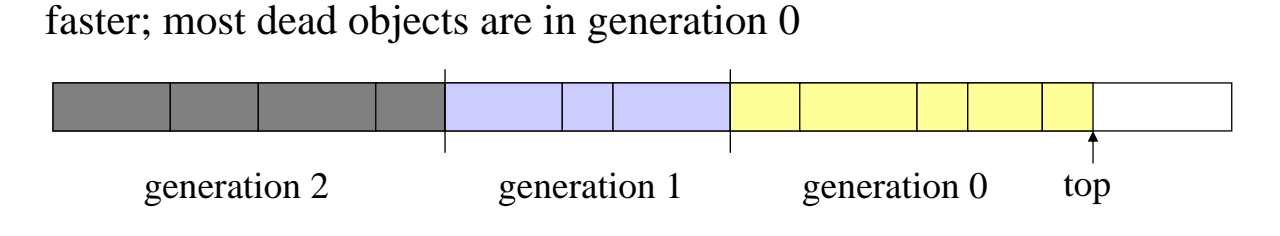

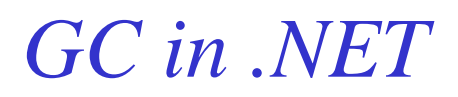

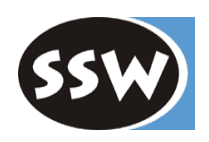

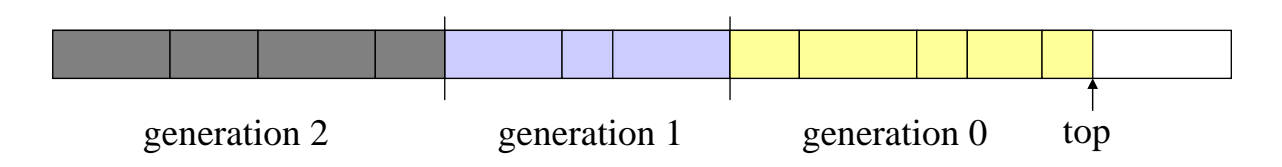

- Currently restricted to 3 generations
- From time to time there is a GC of generations 0+1 or generations 0+1+2 (heuristic)
- Pointers from generation 1+2 to generation 0 are detected with write barriers
	- *GetWriteWatch(..., oldGenArea, dirtyPages)* returns all dirty pages in *oldGenArea*
	- these must be searched for pointers to generation 0
- Objects larger than 20 KBytes are kept in a special heap (Mark&Sweep without compaction)
- GC of generation 0 takes less than 1 ms
- Threads are stopped at safepoints before the GC runs